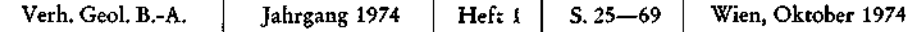

# Zur Anwendung stochastischer Methoden in der Taxonomie obernorischer Nodosarien

Von JOHANN HOHENEGGER

Mit 8 Abbildungen und 5 Tafeln

^ *Taxonomie*   $Statistic$ oblüsselwörter. ° *Multivariate Analysen*  -§ *Biometrie* 

*österreichische Karte* .3 *Nodosaria 1 : 50.000* ;|3 *Foraminiferen Blatt 96* £ *Trias* 

### **INHALT**

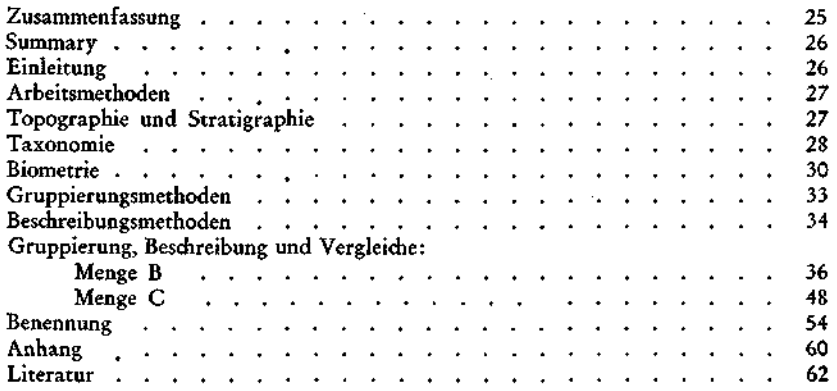

#### Zusammenfassung

Aus mergeligen Zwischenlagen obernorischer Hallstätterkalke des Steinbergkogels bei Hallstatt, Oberösterreich, konnte reiches und gut erhaltenes Foraminiferenmaterial gewonnen werden. Vertreter der Gattung *Nodosaria* LAMARCK wurden mit mathematisch-statistischen Methoden bearbeitet.

Die Gruppierung der Einzelindividuen erfolgte durch die Hauptkoordinatenanalyse (GOWER, 1966). Bei den 18 durch die Analyse gewonnenen Gruppen wurden für jedes Merkmal die Verteilungsform und Lage der Verteilungsparameter ermittelt sowie die Unterschiede zwischen den einzelnen Gruppen in jedem Merkmal durch statistische Tests überprüft. Bei sechs Gruppen konnte festgestellt werden, daß sie die mikro- und makrosphärischen Generationen dreier Arten bilden. So ergeben sich in der Beschreibung 15 Arten, davon sind drei neu. Anbetracht der Schwierigkeiten, die Vergleiche mit zeitverschiedenen oder geographisch isolierten, bereits beschriebenen Faunen bringen, mußte bei der Benennung eine offene Nomenklatur bevorzugt werden.

Anschrift des Verfassers: Dr. JOHANN HOHENEGGER, Institut für Paläontologie, Universität Wien, Universitätsstraße 7, A-1010 Wien, Österreich.

### Summary

Abundant and well-preserved specimens of Foraminifera were dug from the Upper Norian Hallstatt limestones at the Steinbergkogel near Hallstatt.

Representations of the species *Nodosaria* LAMARCK were dealt with by means of mathematical and statistical methods. The classification of the single specimens was based upon the principal co-ordinate analysis (GOWER, 1966). The distribution and the parameters of distribution were found out for every attribute of the 18 groups analysed. The differences of every attribute of the individual groups were subjected to statistical tests. Six groups proved to form microspherical and macrospherical generations of three species. Three out of 15 species described are new. Owing to the difficulties of comparing them with faunas already described and belonging to different periods or geographically isolated regions, an open nomenclature had to be employed.

### **Einleitung**

In den letzten Jahrzehnten wurden Methoden entwickelt, die, von einem Datenmaterial ausgehend, objektive Gruppierungen von Individuen ermöglichen. Besonders in der systematischen Zoologie haben sich diese Gruppierungstechniken durchgesetzt (Numerische Taxonomie, SOKAL & SNEATH, 1963).

Die systematische Paläontologie stützt sich fast ausschließlich auf morphologische Daten. Objektive Gruppierungsmethoden sind daher für die Erstellung und Definition von Arten geeignet. Das Ziel dieser Arbeit ist es, den Versuch zu unternehmen, zu quantitativen, analytischen Ergebnissen zu gelangen, welche jederzeit — ähnlich wie in der Physik oder Chemie — reproduzierbar sind. Es sollen durch exakte Angaben der beobachteten Größen nicht überprüfbare subjektive Aussagen vermieden werden. Dadurch entsteht ein anfangs vielleicht verwirrendes Bild von Zahlen und Formeln, trotzdem ist die Aussage kürzer und exakter als eine weitschweifige Beschreibung der Morphologie. Außerdem könnte der Umfang vieler Arbeiten, bei erhöhtem Informationsgehalt, verringert werden.

Um eine Population zu erlangen, die in etwa mit der Definition einer Population im biologischen Sinn übereinstimmt, wurde allein aus einer Schicht eines Fundpunktes Material entnommen und mit mathematisch-statistischen Methoden bearbeitet.

Die vorliegende Arbeit ist Teil einer Dissertation, welche in den Jahren 1970 bis 1972 am Paläontologischen Institut der Universität Wien entstand. Für reges Interesse und die vielfache Unterstützung möchte ich meinem Doktorvater Prof. Dr. A. PAPP herzlichst danken. Besonderer Dank gilt dem Kollegen P. RASTL (Interfakultäres Rechenzentrum der Universität Wien) für zahlreiche Diskussionen und die Ausarbeitung der Programme. Gemeinsam mit Herrn R. WYTEK (Wien) wurden Clusteranalysen durchprobiert. Für die Anregungen und Diskussionen danke ich im weiteren Frau Dr. E. KRISTAN-TOLLMANN und den Herren Prof. Dr. G. FISCHER (Wien), Prof. Dr. R. SOKAL (New York), Dr. J. GORDESCH (Wien) und Dr. P. P. SINT (Wien). In die Geologie des Gebietes führten mich die Kollegen Dr. L. KRYSTYN, Dr. U. PISTOTNIK und Dr. G. SCHÄFFER ein.

Die Geländearbeiten wurden im Rahmen einer geologischen Bearbeitung obertriadischer Sedimente von der ÖMV-AG materiell unterstützt. Weitere finanzielle Hilfe konnte dank Prof. H. ZAPFE vom Fond zur Förderung der wissenschaftlichen Forschung in Wien gewonnen werden. Durch das freundliche Entgegenkommen von Prof. Dr. E. THENIUS wurde es mir ermöglicht, finanzielle Unterstützung für die Ausarbeitung der Programme zu erhalten. Herr L. LEITNER besorgte in bewährter Manier das Zeichnen der Tafeln.

### **Arbeitsmethoden**

Die Proben wurden nach der herkömmlichen Arbeitsweise mit H<sub>2</sub>O<sub>2</sub> aufbereitet und geschlämmt. Eine nachmalige Reinigung erfolgte mit BELORAN und Ultraschall. Die zu vermessenden Exemplare wurden auf einen eingeschliffenen Objektträger gelegt und unter Zusatz von Tetrachlorkohlenstoff im Durchlichtmikroskop bei polarisiertem Licht vermessen. Danach wurde jedes Exemplar in eine Sammelzelle geklebt und mit einer Kennzahl versehen. In dieser Arbeit determiniert die erste Ziffer der Kennzahl die Sammelzelle. Das Programm für die Hauptkoordinatenanalyse erstellte P. RASTL. Für die Hauptkomponentenanalyse wurde vom selben Operator ein IBM-SSP-Programm der Faktorenanalyse geändert und ein Programm zur Ermittlung von Faktorenwerten angegliedert. Die Analysen selbst wurden am IBM 360/44 Computer des interfakultären Rechenzentrums der Universität Wien erstellt. Alle an die Gruppierungsanalysen anschließenden Beschreibungsanalysen rechnete der Verfasser auf einer elektronischen Tischrechenmaschine selbst. Das Dissertationsmaterial ist unter der Inventarnummer 3101—3106 am Paläontologischen Institut der Universität Wien aufbewahrt.

### **Topographie und Stratigraphie**

Der Fundpunkt liegt im klassischen Triasgebiet des Salzkammergutes (die topographischen Karten stellte G. SCHÄFFER dem Verfasser freundlicherweise zur Verfügung) (Abb. 1) unmittelbar in der Nähe des von KRYSTYN, SCHÄFFER *SC*  SCHLAGER, 1971, beschriebenen Stratotyps des Nor am Sommeraukogel (Abb. 2).

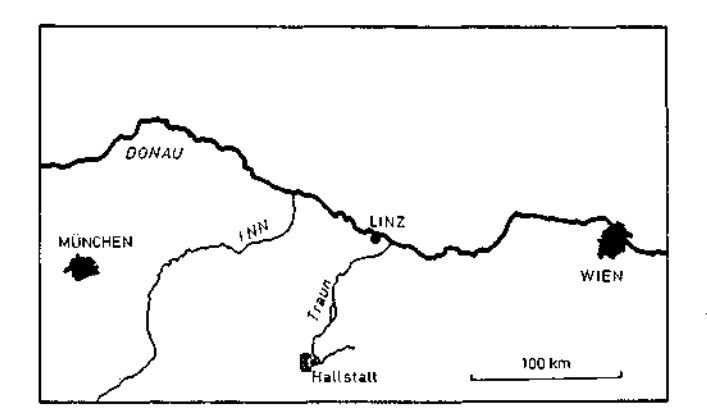

Abb. 1. Lage des Fundpunktes (aus SCHÄFFER, 1971).

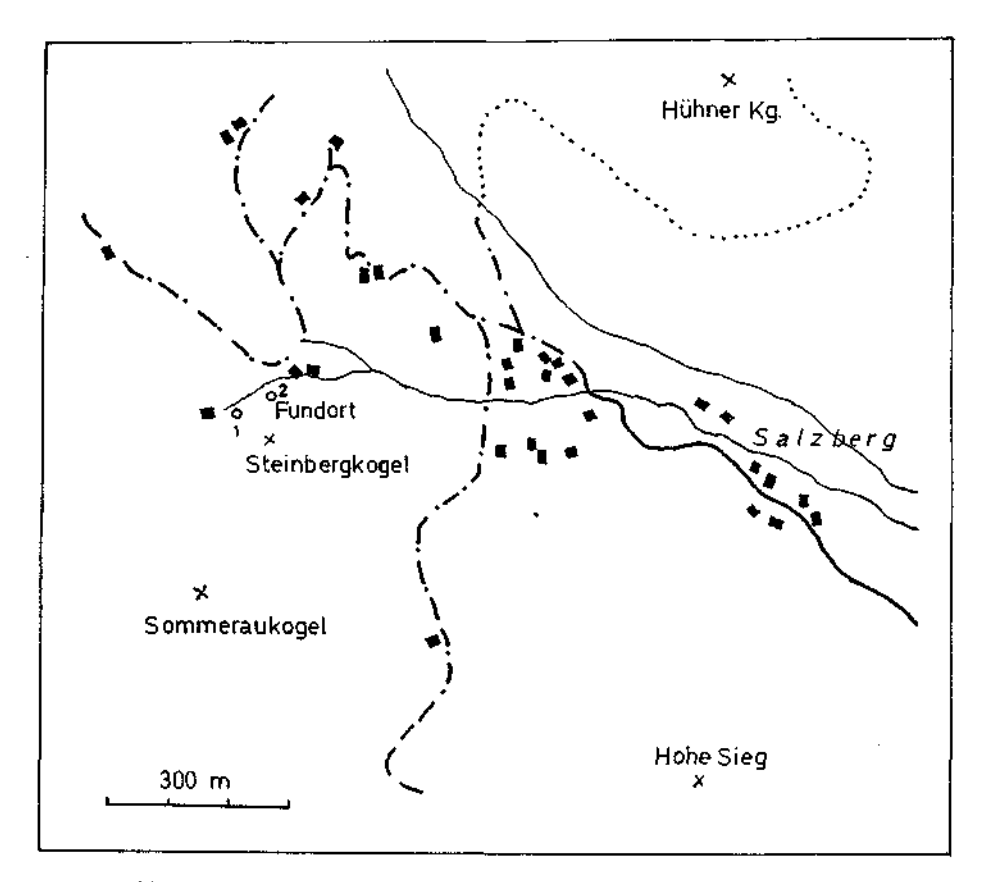

Abb. 2. Lage des Fundpunktes (aus SCHÄFFER, 1971). 1,2 — Lage der Profile.

Der Steinbergkogel wird in den geologisch jüngeren Abschnitten durch Sedimente repräsentiert, die SCHÄFFER, 1971, als "Hangend Graukalk" bezeichnet. Dieser Kalk ist in den oberen Partien stark knollig und weist Mergelzwischenlagen mit Kalkknollen auf. Abbildung 3 zeigt Profile, welche den Übergangsbereich von Hallstätterkalken in Zlambachmergel charakterisieren. Die Einstufung des "Hangend Graukalkes" basiert auf Ammoniten, welche ober- und unterhalb der Schicht, aus der die Probe stammt, gefunden wurden. Eine erste Beschreibung der Ammoniten des Steinbergkogels gab Mojsisovics 1873—1902. Nach Angaben von L. KRYSTYN ist diese Fauna für die Rhabdoceras-suessi-Zone, also oberstes Nor (TOZER, 1967), charakteristisch. Der Fundpunkt Steinbergkogel bei KRISTAN-TOLLMANN, 1971, dürfte mit dem hier beschriebenen übereinstimmen.

### Taxonomie

Der Paläontologe, insbesonders wenn er sich mit Megafossilien beschäftigt, ist gezwungen als Artkonzept das der Morphospezies (GEORGE, 1956) anzuwenden;

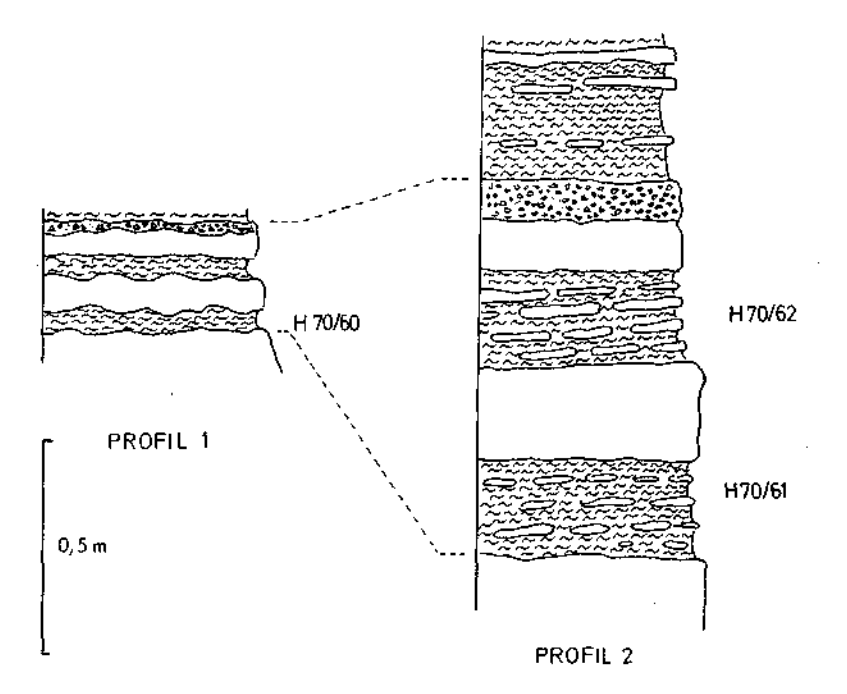

Abb. 3. Profile im Obergangsbereich Hallstätterkalk—Zlambachmergel (nach SCHÄFFER, 1971).

ein Konzept also, das, auf der morphologischen Ähnlichkeit basierend, Individuen mit einem Typus vergleicht. Diese Individuen können sowohl orts- als auch altersverschieden sein, dennoch werden sie zur selben Art gestellt. Zur Beurteilung der Artzugehörigkeit können auch statistische Methoden, die Beobachtungen objektivieren sollen, herangezogen werden. Will man als Paläontologe jedoch das biologische Artkonzept anwenden, so birgt das viele Unsicherheitsfaktoren in sich. Die Populationssystematik ist bereits für den Neontologen mit Schwierigkeiten verbunden (z. B. Trennung von Geschwisterarten). Oft werden Merkmale herangezogen, die für den Paläontologen nicht anwendbar sind (physiologische, karyiologische, ethologische Merkmale usw.). Außerdem ist schon vom Begriff der Population her (Lokalpopulation  $=$  sich kreuzende Einheit von Individuen einer Lokalität) der Paläontologe gezwungen, bei der Beurteilung seines Materials Einschränkungen vorzunehmen. Trotzdem kann er die Annahme treffen, daß es sich bei ähnlichen Individuen in einer Schicht einer einzigen Lokalität, sofern nicht Thanato- oder Taphocoenosen vorliegen, um eine Population handeln kann (SYLVESTER-BRADLEY, 1956). Der einheitliche Charakter einer solchen "Fossilpopulation" kann natürlich nicht genetisch, sondern nur morphologisch fundiert werden. Nach GEORGE, 1956, ist ausschließlich eine biometrische Bearbeitung geeignet, die Einheit solcher Gruppen festzustellen.

Durch die in dieser Arbeit angewandten Methoden gewinnt man Gruppen, die der Systematiker als "Phena" bezeichnet. Solche Phena müssen nicht unbedingt Populationen im biologischen Sinn repräsentieren, da auch nur Teile davon vertreten sein können (z. B. Männchen, juvenile Individuen usw.). Nach MAYR, 1969, besteht das Konzept des Taxonomen darin, die Vielfalt der Phena in ein gerüttelt Maß von Taxa in Artebene zu stellen. So bleibt es auch bei der Handhabung numerischer Methoden dem Taxonomen überlassen, mit seiner Kenntnis der Biologie Arten zu erfassen.

Im vorliegenden Fall sei schon jetzt auf folgende Schwierigkeiten hingewiesen. Wenn Phena morphologisch identisch sind, ist es dem Paläontologen unmöglich zu entscheiden, ob es sich um gleiche Populationen oder Geschwisterarten handelt; wenn sie morphologisch unterschieden sind, besteht noch immer die Frage, ob verschiedene Arten oder Phena derselben Population vorliegen. In Anbetracht dieser Schwierigkeiten wurde eine Gruppierung des Materials mit mathematischen Methoden versucht.

### **Biometrie**

Um neutrale Bezeichnungen für eine Grundgesamtheit zu verwenden, sei hier der Mengenbegriff eingeführt. Dadurch werden Bezeichnungen, die bereits zuviel über die möglichen Verwandtschaftsbeziehungen aussagen, vermieden.

In dieser Arbeit wurden zur Untersuchung nur Elemente der Menge aller geradegestreckter, im Querschnitt runder und uniserialer Nodosariacea mit deutlichen Nähten herangezogen. Wir wollen diese Menge mit A bezeichnen. Innerhalb von A sind, neben anderen, folgende Teilmengen ausgeschieden:

> $B = \{ x/x \}$  hat die Eigenschaft: Oberfläche berippt  $\}$  $C = \{ x/x \}$  hat die Eigenschaft: Oberfläche glatt  $\}$

> > $B \subset A$  und  $C \subset A \implies (B \cup C) \subset A$

Bei allen handelt es sich um endliche Mengen, wenn auch die Anzahl ihrer Elemente sehr groß sein mag.

Jedes einzelne Exemplar ist ein Element dieser Mengen. In ihren Gruppierungen bilden sie wiederum Mengen (Menge der in Zelle 3 aufgeklebten Elemente), sollen aber hier als "Gruppen" bezeichnet werden. Ausgehend von der Verteilungsform dieser Gruppen kann nun mit statistischen Methoden geschlossen werden, welche Struktur die mit dem Mengenbegriff belegte Grundgesamtheit besitzt. Im Kapitel über die Beschreibungsmethoden wird diese Vorgangsweise genau erklärt.

Folgende Merkmale wurden zur Beschreibung herangezogen (vgl. Abb. 4) :

Indizes:  $b_m$  = maximale Kammerbreite  $b_s$  = Kammerbreite beim Septum  $w =$  breiteste Kammer n = Kammerzahl  $x = (n-2)te Kammer$  $y = (n-1)te$  Kammer  $z =$  Endkammer

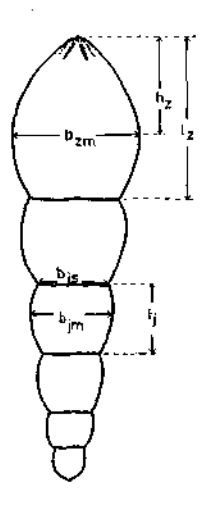

Abb. 4. Meßdaten mit folgenden Indizes:

- $b_{im}$  = maximale Breite der j-ten Kammer
- b<sub>is</sub> = Breite beim Septum der j-ten Kammer
- 1. = Länge der j-ten Kammer
- l<sub>z</sub> = Länge der Endkammer
- $b_{\rm zm} =$  maximale Breite der Endkammer

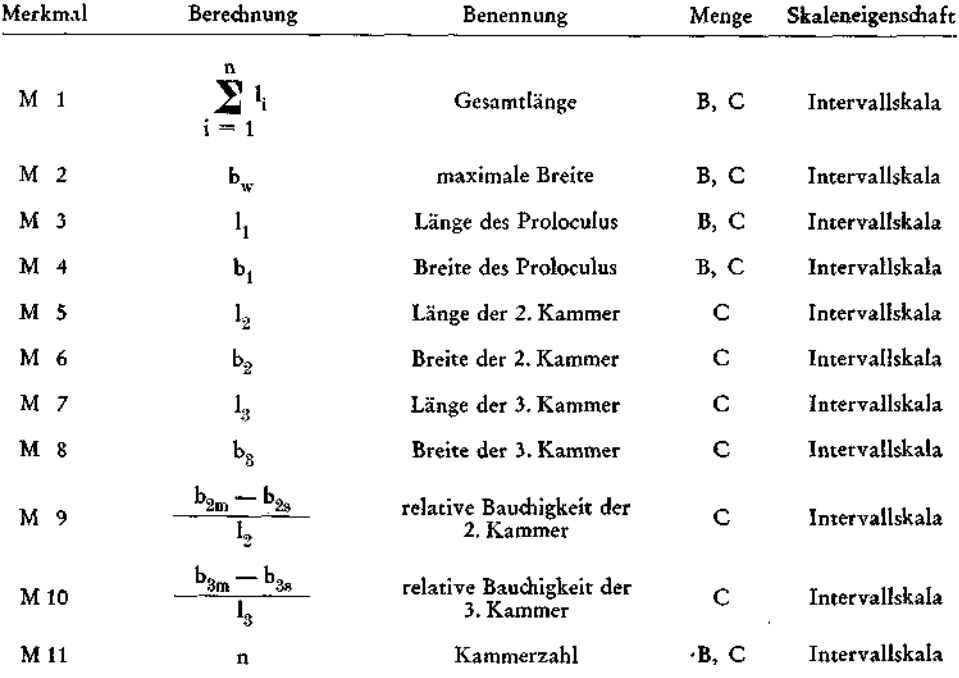

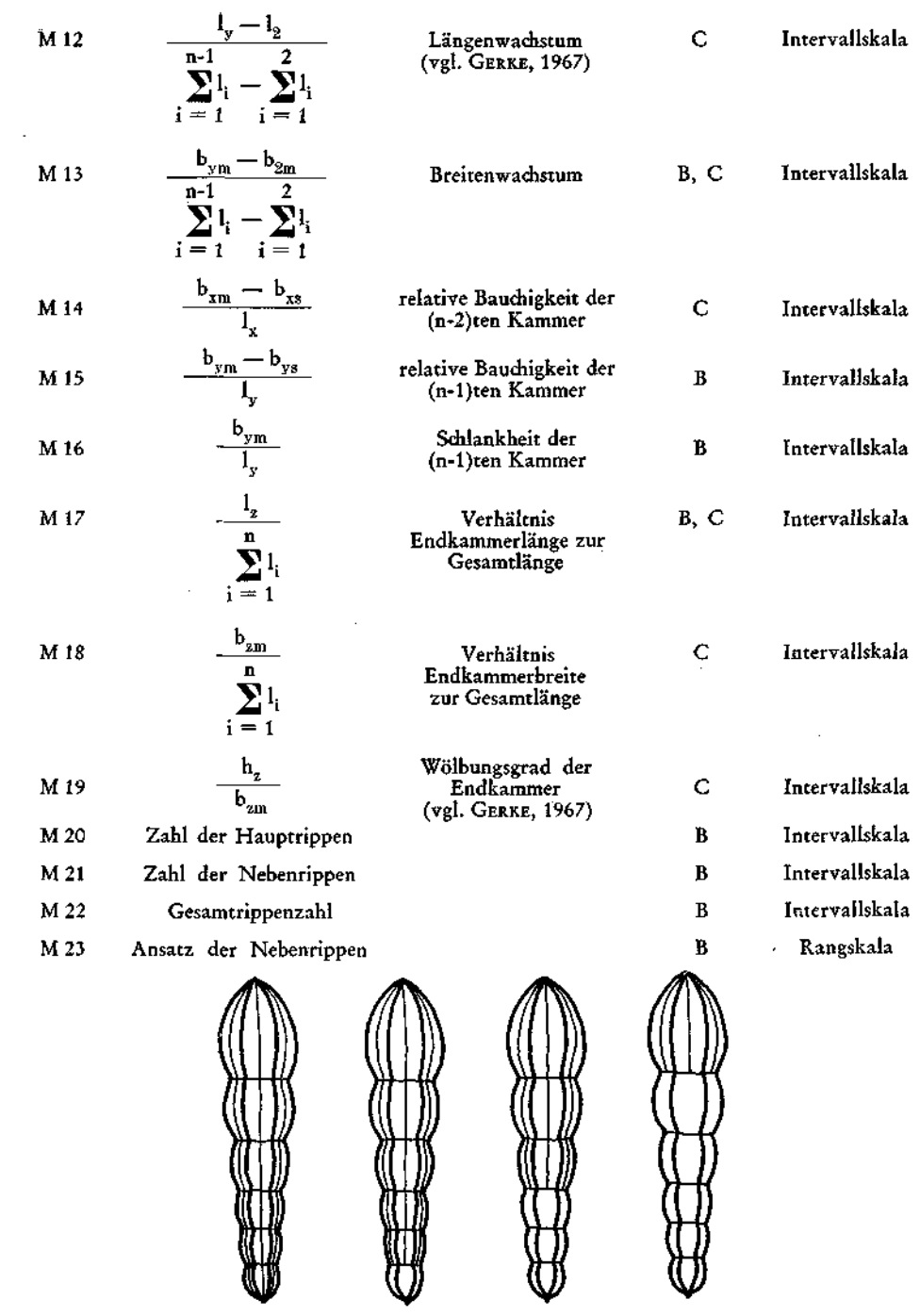

 $\frac{3}{2}$ 

 $\ddot{\phantom{0}}$ 

 $\bar{z}$ 

 $\mathbf{1}$ .

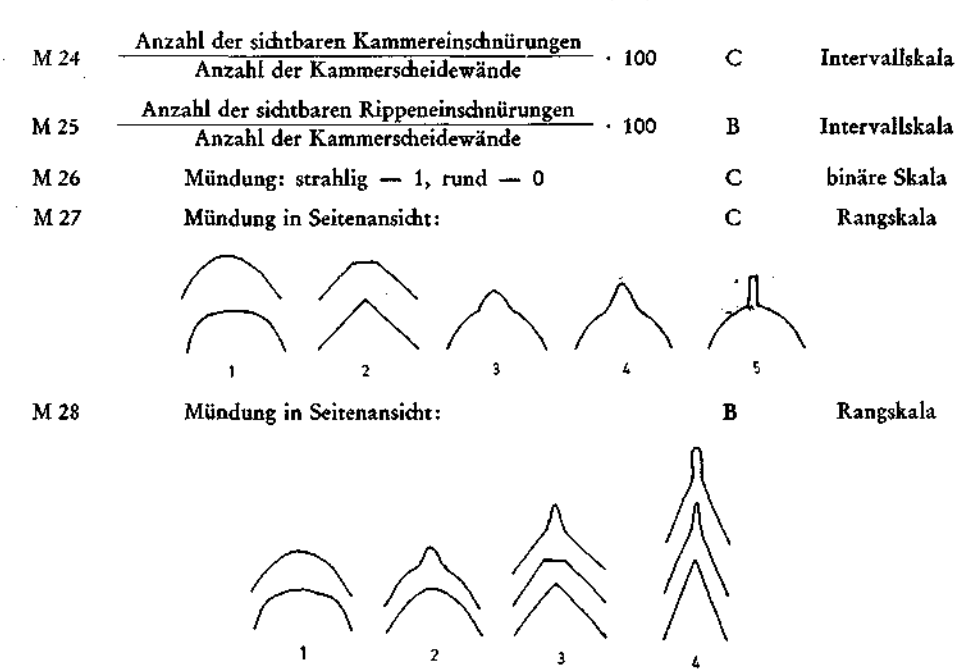

Die Merkmale M 1 bis M 8 sind absolute Längenmäße. In den Gruppierungsanalysen wurden nicht die Millimeterdistanzen, sondern die Einheiten des Meßokulars verwendet. Diese können durch einfache Maßzahltransformation in die Millimeterdistanzen zurückgeführt werden:

$$
x^* = \frac{1}{0.00915} \rightarrow x = 0.00915 x^*
$$

Für die Varianz gilt  $x^2 = \frac{1}{0.00915^2}$   $s^2$   $\rightarrow$   $s^2 = 0.00915^2 s^{2}$ 

Bei den Beschreibungen wurden für die Variablen M 1 bis M 8 die Distanzen in Millimeter eingesetzt. Alle anderen Variablen mit Intervallskala sind — da Verhältniszahlen — Maßzahltransformationen gegenüber invariant.

### **Gruppierungsmethoden**

Wenn man mit mehr als einer Variablen mit mathematisch-statistischen Methoden operieren will, muß man Verfahren anwenden, die mit dem Sammelbegriff "multivariate Analysen" zusammengefaßt werden. Bei der in diesem Kapitel genannten Gruppierungsmethode handelt es sich um eine mathematische Analyse im eigentlichen Sinn. Schon früh wurde versucht, zu objektiven Gruppierungen zu gelangen, um einerseits Faktoren zu finden, die verschiedene Variable beein-

Aussen alle Arten der Faktorenanalyse, Hauptkomponentenanalyse) bzw. Gruppen von sich nahestehenden Individuen zu ermitteln (alle Arten der Clusteranalyse). Die Resultate solcher Gruppierungsmethoden führen zur Numerischen Taxonomie (SOKAL & SNEATH, 1963). In der vorliegenden Arbeit wurde nach einigen Versuchen von der Anwendung der Clusteranalysen abgegangen, da sie oft einen zu großen Informationsverlust bewirken. Die hier verwendete Methode der Hauptkoordinatenanalyse (direkte Übersetzung aus dem englischen "Principle Coordinate Analysis") ist eine der jüngsten Versuche, Gruppierungen mit Hauptachsen zu finden und wurde von GOWER, 1966, entwickelt. Die Theorie ist bei GOWER, 1966, und REYMENT, 1969, ausführlich dargelegt.

Zum Aufbau der Ähnlichkeitsmatrix, von der die Hauptkoordinatenanalyse ausgeht, wurde der ebenfalls von GOWER (in SHEALS, 1965) entwickelte Ähnlichkeitsindex

$$
S_{ij} = \frac{\sum_{k=1}^{m} s_{ijk}}{m} \qquad s_{ijk} = 1 - \frac{|x_i - x_j|}{r}
$$
  

$$
x_i = absolute \text{Werte einer Variablen i}
$$
  

$$
r = beobadtete \text{Variationsbreite}
$$

verwendet, der den Vorteil genießt, einigermaßen parameterfrei zu sein und in seinem Umfang einem Korrelationskoeffizienten ähnelt.

### **Beschreibungsmethoden**

Hier sollen die Methoden, Welche eine exakte Beschreibung des beobachteten Materials ermöglichen, kurz erklärt werden. Grundvoraussetzung ist, daß in jeder Gruppe mindestens zwei Individuen vorliegen, für eine bestimmte Aussagekraft jedoch eine größere Individuenzahl verlangt wird. Liegt eine Intervallskala vor, können folgende Verteilungsparameter einer Variablen erstellt werden:

- 1. Arithmetisches Mittel  $\ldots$   $\bar{x}$
- 2. Streuung = Varianz  $\ldots$   $\hat{\sigma}^2$
- 3. Standardabweichung . . . a

Diese Parameter sind nicht nur auf die Stichprobe bezogen, sondern zugleich auch die optimalen Schätzwerte für die Grundgesamtheit (vgl. KREYSZIG, 1968).

Anschließend lassen sich für den Mittelwert die Vertrauensgrenzen (Fehlergrenzen zu einem Meßwert, innerhalb derer er mit einer gewünschten Sicherheit liegt) bestimmen. Die Konfidenzintervalle (KONF.) sind jedoch von bestimmten Voraussetzungen abhängig. So niuß man wissen, ob Normalverteilung vorliegt und die Varianz bekannt oder unbekannt ist. Man kann mit Verfahren, die Verteilungsfunktionen testen, untersuchen, ob und bei welchen Merkmalen Normalverteilung vorliegt. Die Tests dafür sind der Chi-Quadrat- oder der

**34** 

KOLMOGOROFF-SMIRNOV-Test. Mit letzterem Verfahren wurde stichprobenweise die Verteilung einzelner Merkmale untersucht. Die Ergebnisse sind bei der Beschreibung der Menge B<sub>7</sub> angeführt. Liegt Normalverteilung vor, können die Konfidenzintervalle für Mittelwerte mit unbekannter Varianz berechnet werden.

Für stetige normalverteilte Variable ist diese Vorgangsweise angebracht. Bei diskreten Werten (z. B. Kammerzahl, Rippenzahl), wie auch bei nicht normalverteilten Merkmalen kann als geeigneter Mittelwert der Zentralwert  $(O<sub>2</sub>)$  herangezogen werden (MARSAL, 1967). Er determiniert jenen Wert, der eine Verteilung halbiert, hat aber geringere Aussagekraft als das arithmetische Mittel. Dagegen ist er für schiefe Verteilungen besser geeignet und kann sogar bei einer Rangskala herangezogen werden. Für folgende Variable wurde der Zentralwert berechnet:  $M 9 - M11$ , M14 - M15 und M20 - M28. Über die Skaleneigenschaften dieser Merkmale wurde bereits oben gesprochen. Auch für den Median lassen sich Vertrauensgrenzen bestimmen. Da dies nicht so bekannt sein dürfte, soll hier die Vorgangsweise kurz erklärt werden (vgl. dazu PFANZAGL, 1968). Man muß für eine Zahl den Rangplatz suchen und die davor oder dahinter liegenden Plätze abzählen ( $k = Zah$ l der Plätze). Wenn

$$
\frac{n-k}{k+1} \geq F_{0.99(2[k+1],2[n-k])}
$$

kann die Zahl, die diesen Rangplatz hält, nicht in den Vertrauensbereich des Zentralwertes fallen. Ist die errechnete Zahl kleiner als  $F_{0.99}$ , so ist die Hypothese vertretbar, daß in der Grundgesamtheit der Zentralwert auch diesen Wert einnehmen kann.

Es gilt die Regel, daß innerhalb von  $\bar{x} \pm \sigma$  95% aller Fälle liegen. Aus diesem Grund wurden auch diese Grenzen für stetige, normalverteilte Variable bestimmt. Mit ihnen läßt sich feststellen, ob ein anderes Exemplar in die Variationsbreite der Gruppe fallen kann. Eine rein objektive Zuordnung wäre natürlich auch möglich, nur müßten an dem zu identifizierenden Exemplar dieselben Merkmale gemessen werden, mit denen auch die Gruppen determiniert wurden. Dann gibt es zwei Möglichkeiten. Einerseits kann man dieses Individuum in die Hauptachsenanalyse einbauen (GOWER, 1966, WILKINSON, 1970), andererseits, wenn die Gruppen bereits definiert sind, durch eine Diskriminanzanalyse die Gruppenzugehörigkeit bestimmen.

Mit den oben erläuterten Verfahren konnte man Rückschlüsse auf die Grundgesamtheit ziehen,, d. h. in diesem Fall die Mengen, die nur durch Stichproben repräsentiert werden, definieren. Es bleibt also nur noch der Unterschied ähnlicher Gruppen zu beschreiben, wie es bei jeder bisher üblichen Beschreibung einer Tiergruppe gefordert wird. Dies ist bei quantitativen Daten um so leichter, da nicht viele Worte verloren werden müssen, sondern mit statistischen Tests festgestellt werden kann, ob die beobachteten Unterschiede signifikant sind. Die anwendbaren Tests sind natürlich wieder von der Verteilungsform der einzelnen Merkmale abhängig. Man kann nicht nur, wie im vorliegenden Fall, jeweils eine einzige Variable zweier Gruppen vergleichen, sondern auch mehrere Gruppen gleichzeitig betrachten. Außerdem können mehrere Variable synchron in die Analyse eingehen. Bei der Beurteilung von Differenzen unter den berippten Nodosarien wurden solche Methoden angewendet.

Zur Beschreibung der Differenzen zweier Gruppen genügen folgende Tests. Handelt es sich um stetige, normalverteilte Variable (hier mit unbekannter Varianz), muß erst überprüft werden, ob die Streuungen übereinstimmen. Ist dies der Fall, kann der t-Test von STUDENT (PFANZAGL, 1968) angewendet werden. Stimmen sie jedoch nicht überein, kann das sogenannte FISCHER-BEHRENS- Problem durch eine Näherungsmethode, die von WELCH (nach PANZAGL, 1968) entwickelt wurde, umgangen werden.

Bei diskreten Variablen und schiefen Verteilungen sowie bei Rangskalen, also überall, wo der Zentralwert errechnet wurde, müssen zum Vergleich zweier Stichproben parameterfreie Verfahren angewendet werden. Dazu eignet sich die "Rangvarianzanalyse" von KRUSKAL & WALLIS (KRUSKAL, 1952).

Zusammenfassend sei erwähnt, daß mit diesen Methoden der Beschreibung, von der Stichprobe ausgehend, auf die Grundgesamtheit geschlossen wird und daß, je weniger Exemplare in der Stichprobe vorliegen, die Sicherheitsgrenzen viel weiter gezogen werden.

### **Gruppierung, Beschreibung und Vergleiche**

### Meng e B

### 1. Gruppierung

Einige Elemente dieser Menge sind bereits dermaßen unterschiedlich, daß es sich erübrigt, Gruppierungsmethoden anzuwenden. Drei Exemplare mit den Kennzahlen 3115, 3241 und 3251 werden zur Menge B<sub>8</sub> gestellt, wobei gilt B<sub>8</sub> = { x/x hat die Eigenschaft: Rippen enden in der Mitte der Endkammer }. Vier weitere Exemplare (3280, 3281, 3282, 3283) werden in der Menge  $B_9 = \{ x/x$ hat die Eigenschaft: zahlreiche feine Rippen und deutlich getrennte Kammern } vereint. Die Menge B<sub>10</sub> = {  $x/x$  hat die Eigenschaft: zahlreiche kräftige Rippen, die ungleichmäßig einsetzen} ist im Untersuchungsmaterial mit zwei Elementen (3184, 3192) belegt.

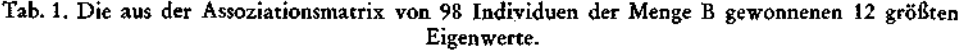

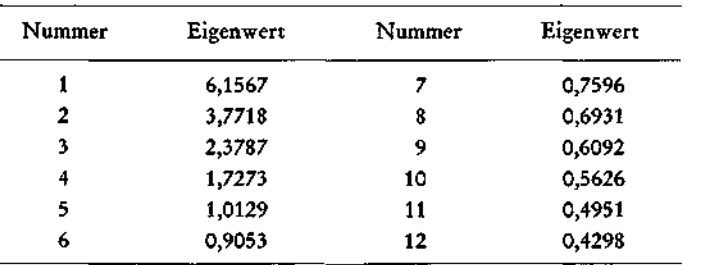

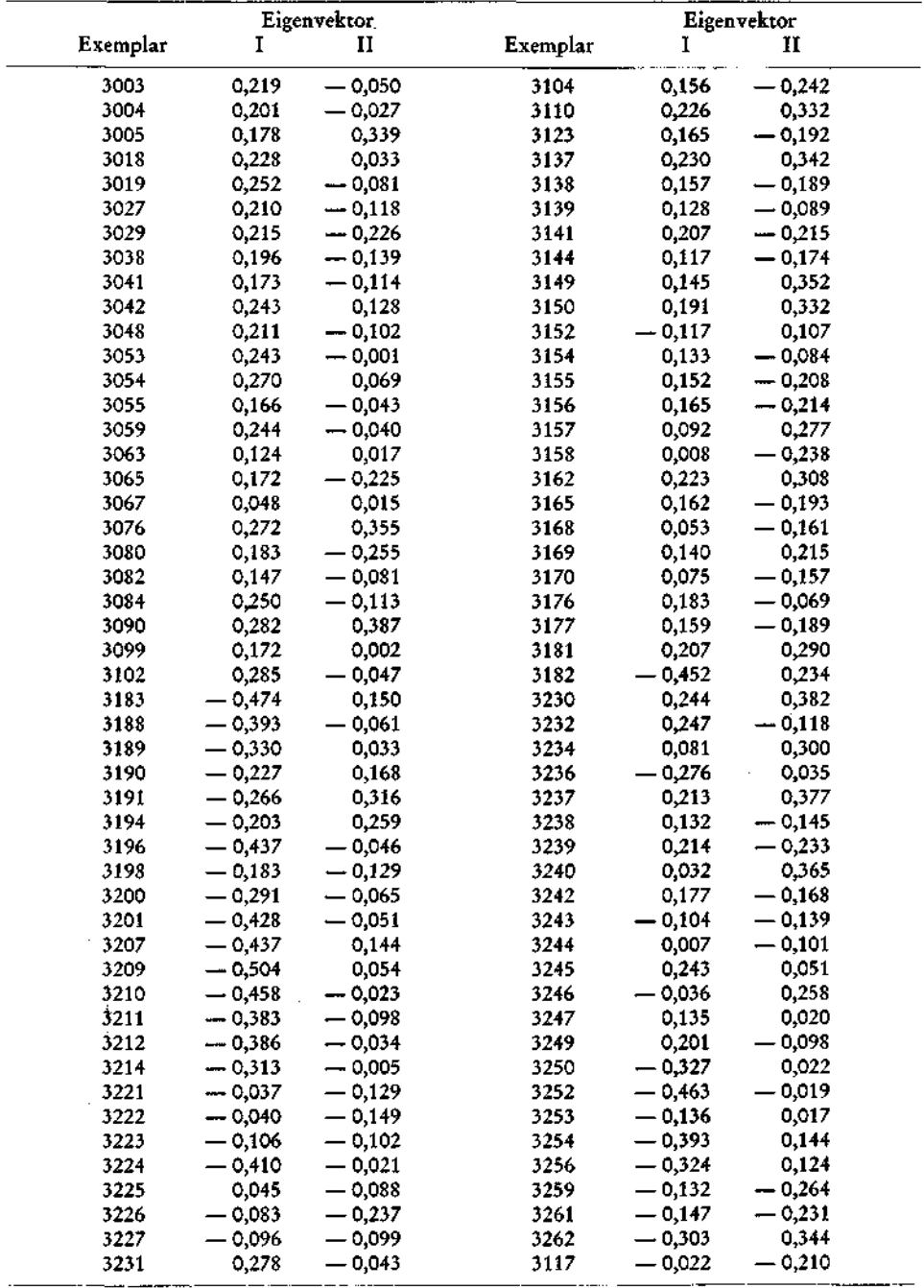

 $\bullet$ 

Tab. 2. Normierte Eigenvektoren zu den Eigenwerten 6,1567 und 3,7718 (vgl. Tab. 1).

 $\bar{.}$ 

 $\sim$ 

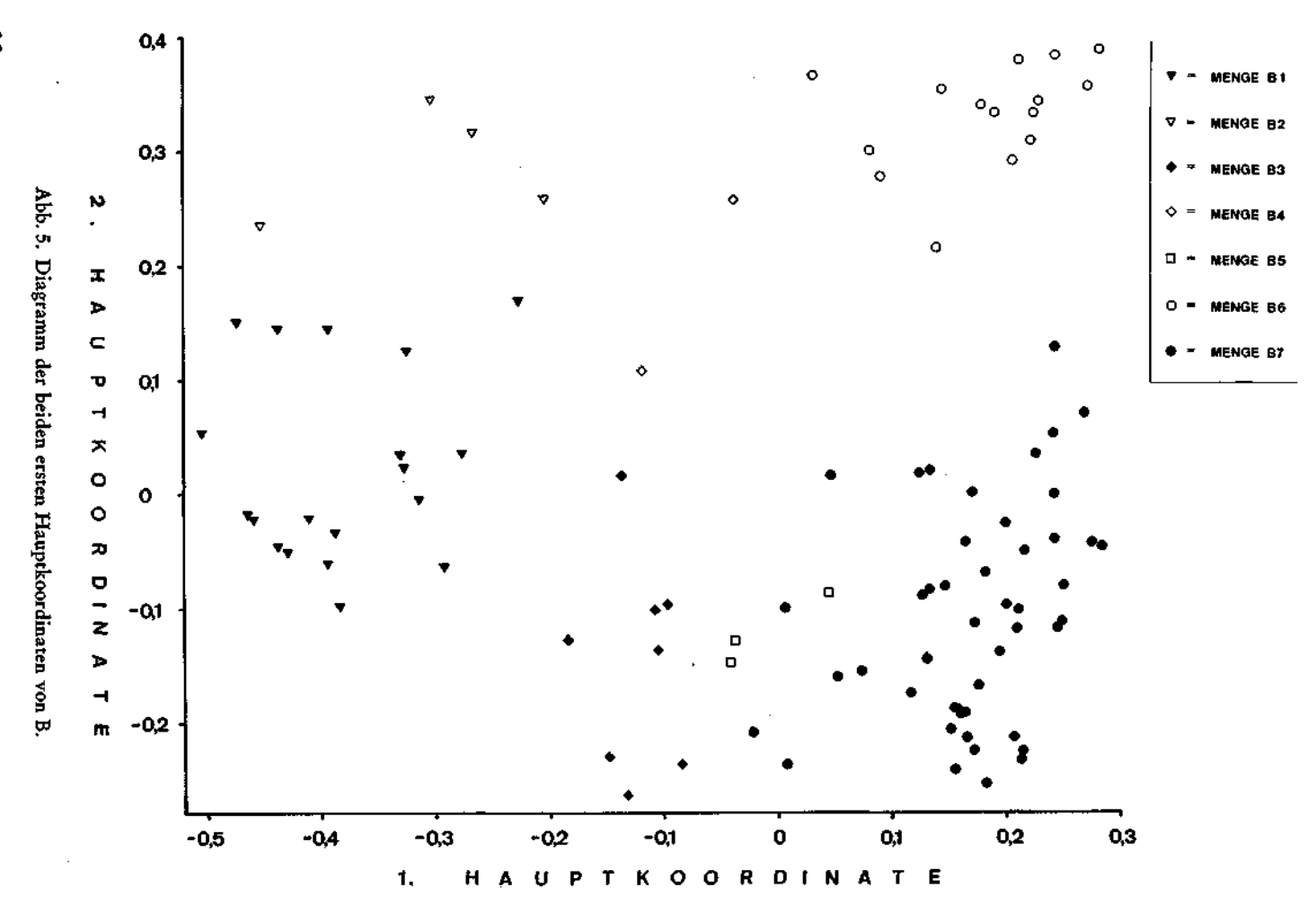

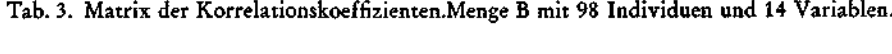

the control of the control of

 $\sim 20\%$ 

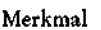

the control of the control of the control

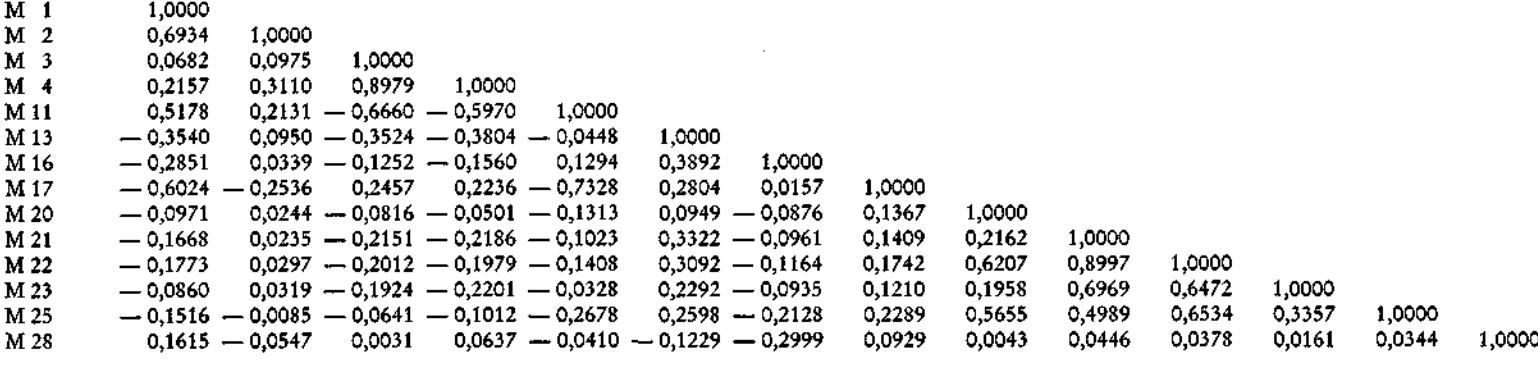

 $\mathcal{L}(\mathcal{L}(\mathcal{$ 

 $\mathcal{L}(\mathcal{L}(\mathcal{$ 

 $\mathcal{L}(\mathcal{L}(\mathcal{$ 

Schon oft wurden die verbleibenden Formen bearbeitet, wobei man deutlich die "Splitterer" von den "Sammlern" unterscheiden konnte. Eine Hauptkoordinatenanalyse, basierend auf 14 Merkmalen (die Urliste liegt im Paläontologischen Institut der Universität Wien und in der Bibliothek der Geologischen Bundesanstalt auf), soll eine objektive Gruppierung ermöglichen. Die geforderte Objektivität ist aber keine totale, denn schon bei der Auswahl der Merkmale muß der Taxonom darauf achten, welche davon charakteristisch sind und möglichst viel zur Trennung beitragen. Dies unterscheidet die hier angewandte Vorgangsweise von der des rein numerischen Taxonomen, der fordert, daß möglichst alle erreichbaren Merkmale in die Analyse eingehen. Wie man diese Merkmale reduziert, wurde schon von PARKS, 1969, vorgeführt und bildet den Grundgedanken der Mathematischen Taxonomie.

Die aus der Assoziationsmatrix (98 Individuen) gewonnenen zwölf größten Eigenwerte sind in Tabelle 1 angeführt. Die Eigenvektoren zu den beiden größten Eigenwerten sind in Tabelle 2 nachzuschlagen. Wie die Analyse zeigt, bewirken die beiden größten Eigenwerte eine starke Diskriminanz der Individuen, wobei sich sieben Gruppen herauskristallisieren (Abb. 5).

Es wäre interessant zu wissen, nach welchen Gesichtspunkten diese Trennung erfolgte. Dafür eignet sich im besonderen Maße die von derselben Datenmatrix (Urliste) ausgehende Hauptkomponentenanalyse (Tab. 3, 4, 5). Abbildung 6 und 7 sollen das Ergebnis der Hauptkomponentenanalyse veranschaulichen.

Der erste Faktor ladet die Variablen 22 (Gesamtrippenzahl) und 21 (Nebenrippenzahl) sehr hoch positiv. Mit ihnen stark korreliert sind die Einschnürung der Rippen (d. h. bei höherer Gesamtrippenzahl werden die Rippeneinschnürungen deutlicher), der Ansatz der Nebenrippen, die Hauptrippenzahl und das Breitenwachstum (je breiter das Individuum, desto mehr Rippen). Nur mehr geringen Einfluß hat der Faktor auf die Variable 17 (Verhältnis der Endkammer zur Gesamtlänge), Variable 1 (dieser Faktor ladet die Länge negativ) und die Breite des Proloculus (ebenfalls negativ). Der zweite Faktor bewirkt die Länge und Breite des Proloculus, stark negativ wird die Variable der Kammerzahl durch diesen Faktor geladen. Er bestimmt die Generationen, denn, je kleiner der Proloculus, desto mehr Kammern und umgekehrt. Daß durch ihn auch das Verhältnis der Endkammerlänge zur Gesamtlänge positiv bewirkt wird, könnte man allein durch Beobachtung nicht feststellen. Je länger die Exemplare sind, desto breiter werden sie. Diese Aussage bewirkt der dritte Faktor. Nicht so deutlich ist aber die negative Ladung der Variablen 16 zu erkennen. Sie besagt, daß bei Zunahme der Gehäuselänge die Schlankheit der vorletzten Kammer zunimmt.

| Nummer | Eigenwert | kumulative Prozente |
|--------|-----------|---------------------|
|        | 3,7415    | 0,2672              |
|        | 2,8936    | 0,4739              |
|        | 2,2045    | 0,6314              |
|        | 1,4149    | 0.7324              |
|        | 1,1032    | 0,8061              |

Tab. 4. Die 5 größten Eigenwerte der Korrelationsmatrix (Tab. 3).

|                              |          | Faktoren |          |          |          |
|------------------------------|----------|----------|----------|----------|----------|
| Merkmale                     |          | H        | ш        | IV       | ν        |
| M <sub>1</sub>               | $-0,472$ | $-0,343$ | 0,762    | 0,120    | 0,037    |
| M <sub>2</sub>               | $-0.183$ | $-0,170$ | 0.611    | 0,646    | 0,084    |
| м<br>$\overline{\mathbf{3}}$ | $-0,322$ | 0.827    | 0,239    | 0,195    | 0,038    |
| M 4                          | $-0,372$ | 0,774    | 0,377    | 0,261    | 0,047    |
| M 11                         | $-0,240$ | $-0,936$ | 0.105    | — 0,049  | $-0.046$ |
| M 13                         | 0,533    | $-0.188$ | $-0.367$ | 0,453    | 0,149    |
| M 16                         | $-0,013$ | $-0.190$ | $-0,560$ | 0,600    | $-0,011$ |
| M 17                         | 0,396    | 0.674    | $-0,337$ | 0,011    | 0,135    |
| M 20                         | 0,545    | 0.082    | 0.275    | 0,022    | $-0,680$ |
| M 21                         | 0.815    | $-0.083$ | 0.263    | 0,052    | 0,343    |
| M 22                         | 0,899    | $-0,030$ | 0,334    | 0,042    | $-0,028$ |
| M 23                         | 0,676    | $-0,122$ | 0,250    | 0,031    | 0,412    |
| M 25                         | 0,715    | 0,141    | 0,282    | $-0,025$ | $-0,342$ |
| M 28                         | 0,000    | 0.098    | 0,275    | $-0.548$ | 0,328    |

Tab. 5. Faktorenmatrix, basierend auf der Hauptkomponentenanalyse der Korrelationsmatrix Tabelle 3. Die 5 Faktoren stehen in Relation zu den 5 größten Eigenwerten.

Die ersten drei Faktoren erklären bereits 63% der Gesamtvarianz. Der vierte Faktor hat gleichfalls Einfluß auf die Variable der Kammerbreite und, von ihr abhängig, auf die Mündungsform,, denn je breiter das Gehäuse ist, desto niedriger wird die Mündung. Schließlich kombiniert der fünfte Faktor die Zahl der Hauptrippen mit dem Ansatz der Nebenrippen. Er besagt in dieser Analyse, daß bei zunehmender Rippenzahl der Ansatz der Nebenrippen in die Nähe des Proloculus rückt.

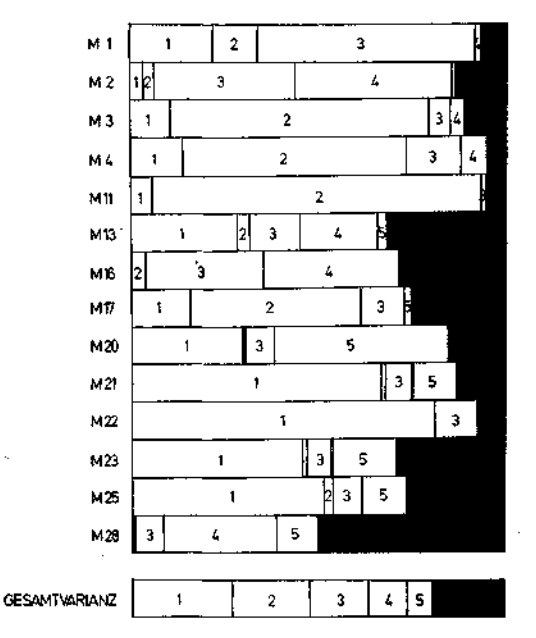

Abb. 6. Aufteilung der Einheitsvarianz der Variablen auf die Faktoren.

Es bestehen Beziehungen zwischen einer R-mode- und einer Q-mode-Analyse (SOKAL & SNEATH, 1963). Im vorliegenden Fall wurde, von derselben Datenmatrix ausgehend, sowohl eine R- als auch eine Q-mode-Analyse gerechnet. Deutlich zeigt es sich, daß der erste Faktor die Trennung entlang der ersten Hauptkoordinate bewirkt, ebenso der zweite Faktor die Diskriminanz entlang der zweiten Koordinate usw. Aus diesem Grund ist es ersichtlich, daß die dritte Hauptkoordinate, durch den dritten Faktor bewirkt, wenig zur Trennung der Arten beitragen kann.

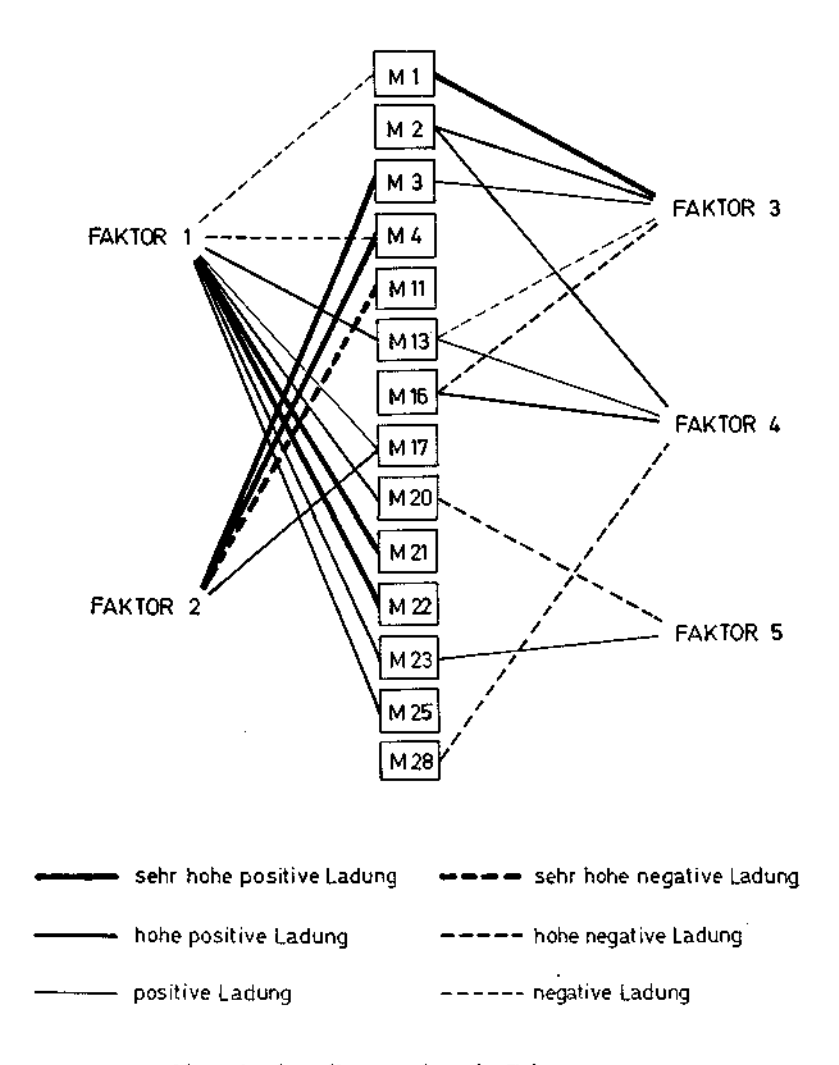

Abb. 7. Strukturelle Hypothese des Faktorenmusters.

Folgende Gruppen konnten ausgeschieden werden:

Menge  $B_1$  und Menge  $B_2$  mit rund 8 Haupt- und 8 Nebenrippen. Menge  $B_3$  und Menge  $B_4$  mit rund 12 Hauptrippen. Menge Bg mit 8 Hauptrippen. Menge  $B_6$  und Menge  $B_7$  mit 6 bis 10 Hauptrippen.

Die Menge B5 unterscheidet sich in Größe und Schlankheit von den Mengen  $B_6$  und  $B_7$ .

Im Kapitel über Beschreibungsmethoden wurde bereits erwähnt, daß man einzelne Gruppen mit mehreren Variablen synchron vergleichen kann. Sieht man von den Mengen  $B_1$ ,  $B_2$  und  $B_5$  ab und betrachtet allein die Mengen  $B_3$  und  $B_7$ , so wird man sich fragen, warum man nicht, wenn man die 12rippigen Formen abtrennt und zu einer eigenen Art stellt, die 6rippen Formen von den 8- bis 10 rippigen Individuen abtrennt. In der folgenden Dispersionsanalyse (MILLER & KAHN, 1962) werden von den 3 Gruppen, die für die Analyse in bezug auf ihre Rippenzahl (6 — 8—10 — 12) getrennt wurden, die Länge, Kammerzahl und das Breitenwachstum als Vergleichsvariable genommen.

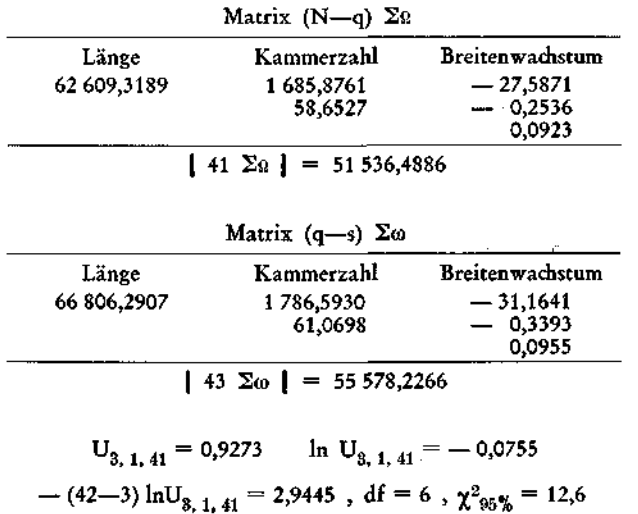

 $2,9445 < 12,6$ 

Die Nullhypothese, daß keine Unterschiede feststellbar sind, darf angenommen werden.

Als wesentliche Variable könnte zur Trennung dieser Gruppen noch die der Rippeneinschürungen (M 25) herangezogen werden. Da bei diesem Merkmal keine Normalverteilung vorliegt, ist es empfohlen, parameterfreie Verfahren anzuwenden. Testet man nun den Unterschied zwischen den Gruppen mit 6 und 8 bis 10 Rippen, so ergibt sich nach dem WiLCOxoN-Test (vgl. PFANZAGL, 1968)

$$
1{,}172 \leq 61{,}854
$$

und die Nullhypothese darf angenommen werden.

Vergleicht man aber die 6-, 8 bis 10- und 12rippigen Formen, so muß man eine andere Analyse ansetzen. Da mehr als zwei Stichproben verglichen werden, eignet sich dafür die "Rangvarianzanalyse" von KRUSKAL & WALLIS (KRUSKAL, 1952):

 $\chi^2 = 9{,}122 > \chi^2_{0.95} = 6{,}0$ 

Die Unterschiede sind also signifikant. Es zeigt sich, daß die 12rippigen Formen von der einheitlichen Gruppe der 6- bis lOrippigen Individuen zu trennen sind.

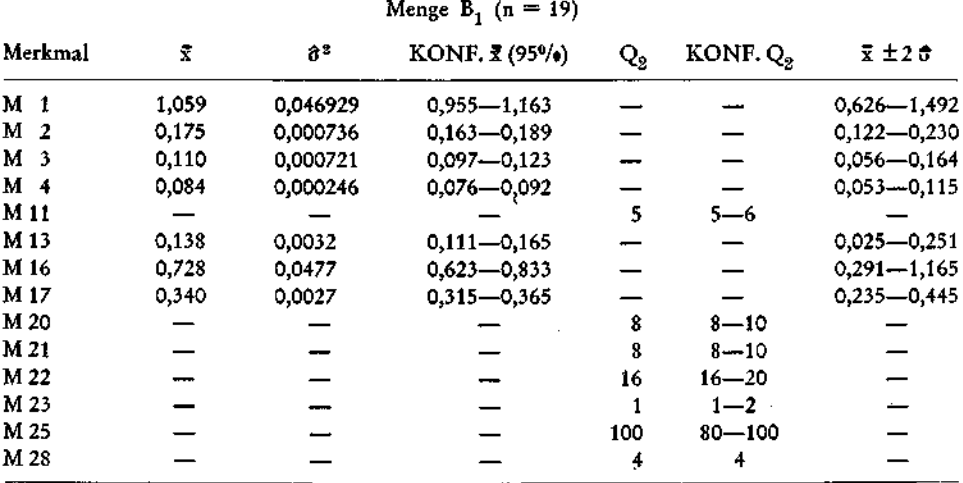

### 2. Beschreibung

Menge  $B_2$  (n = 4)

| Merkmal         | 룿     | 6 <sup>2</sup> | KONF. $\bar{x}$ (95%) | $Q_{2}$ | 叉土 20           |
|-----------------|-------|----------------|-----------------------|---------|-----------------|
| M <sub>1</sub>  | 0,812 | 0.017045       | $0,604 - 1,020$       |         | $0,551 - 1,073$ |
| M <sub>2</sub>  | 0,142 | 0,000140       | $0.123 - 0.161$       |         | $0,118 - 0,166$ |
| M <sub>3</sub>  | 0,021 | 0.000007       | $0,017 - 0,025$       |         | $0,016 - 0,026$ |
| M <sub>4</sub>  | 0,025 | 0,000007       | $0.021 - 0.029$       |         | $0,020 - 0,030$ |
| M 11            |       |                | مسد                   | 8       |                 |
| M <sub>13</sub> | 0,170 | 0,0019         | $0,101 - 0,239$       |         | $0,083 - 0,257$ |
| M 16            | 0,758 | 0,0173         | 0,549-0,967           |         | $0,495 - 1,021$ |
| M 17            | 0,345 | 0,0015         | 0.284-0.407           |         | $0,268 - 0,422$ |
| M 20            |       |                |                       | 8       |                 |
| M 21            |       |                |                       | 8       |                 |
| M 22            |       |                |                       | 16      |                 |
| M 23            |       |                |                       | 1,5     |                 |
| M 25            |       | ---            |                       | 56,5    |                 |
| M 28            |       |                |                       | 4       |                 |

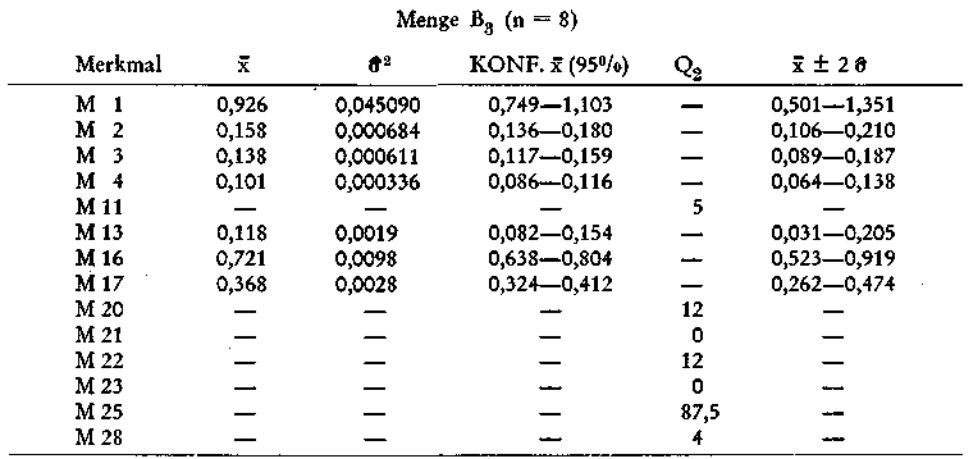

# Menge  $B_4$  (n = 2)

 $\sim$ 

Menge  $B_5$  (n = 3)

| Merkmal        | Exemplar<br>-3152 | Exemplar<br>3246 | Exemplar<br>3221 | Exemplar<br>3222 | Exemplar<br>3225 |
|----------------|-------------------|------------------|------------------|------------------|------------------|
| M <sub>1</sub> | 0,942             | 0,997            | 0,833            | 0,677            | 0.787            |
| M <sub>2</sub> | 0,156             | 0,160            | 0.096            | 0,092            | 0,101            |
| M 3            | 0,046             | 0,032            | 0,137            | 0,137            | 0,124            |
| M 4            | 0,046             | 0,037            | 0.087            | 0,082            | 0,064            |
| M 11           | 6.                | 8                | 5.               | 5                | 5.               |
| M 13           | 0,18              | 0,16             | 0.05             | O                | 0,11             |
| M 16           | 0,77              | 0,77             | 0,58             | 0,81             | 0,65             |
| M 17           | 0.30              | 0,26             | 0.31             | 0,35             | 0.40             |
| M 20           | 10                | 12               |                  | 8                | 8                |
| M 21           | ٥                 | o                |                  |                  | ٥                |
| M 22           | 10                | 12               |                  |                  | 8                |
| M 23           | ٥                 | o                |                  |                  | ٥                |
| M 25           | 100               | 57               | 75               | 75               | 25               |
| M 28           |                   | 3                |                  |                  | 4                |

Menge  $B_6$  (n = 15)

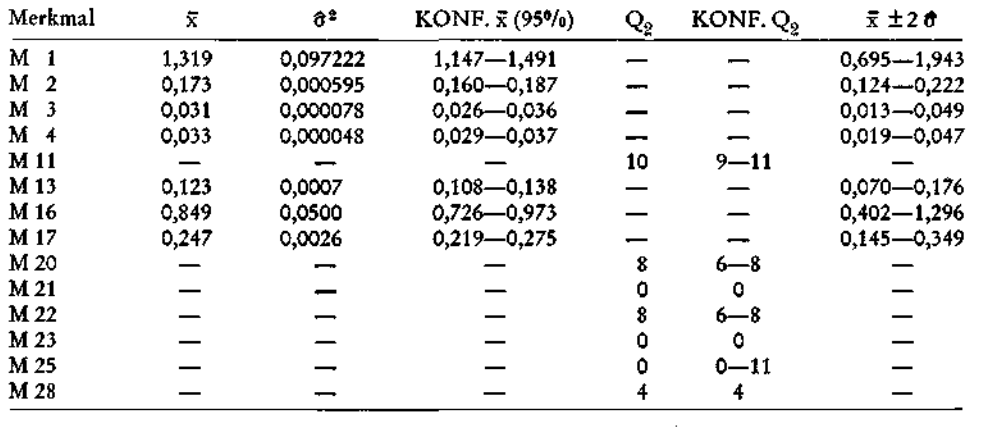

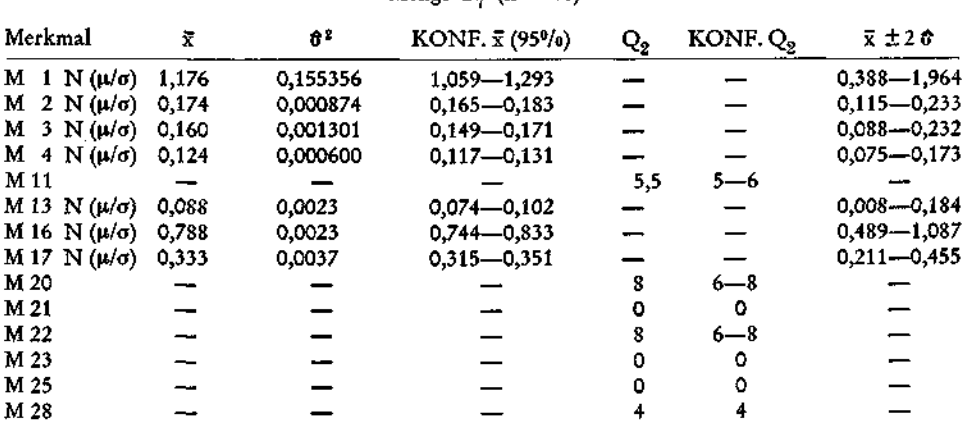

### Menge  $B_n$  (n = 46)

Menge  $B_9$  (n = 4)

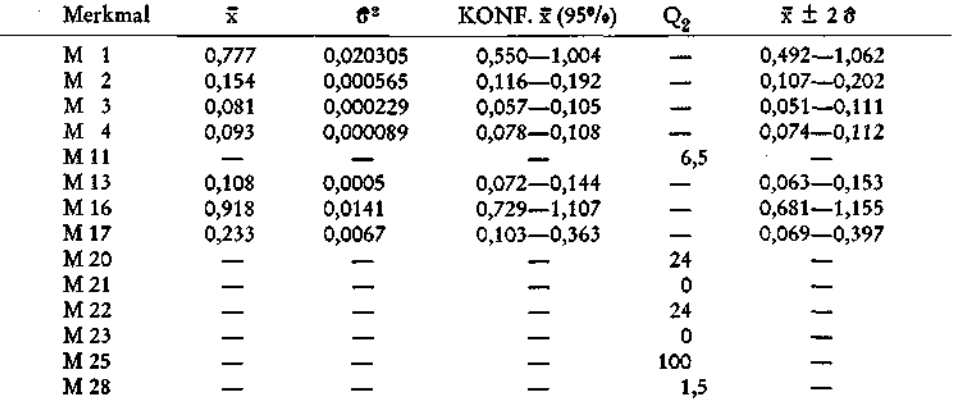

Menge  $B_8$  (n = 3)

 $\mathbb{R}^2$ 

Menge  $B_{10}$  (n = 2)

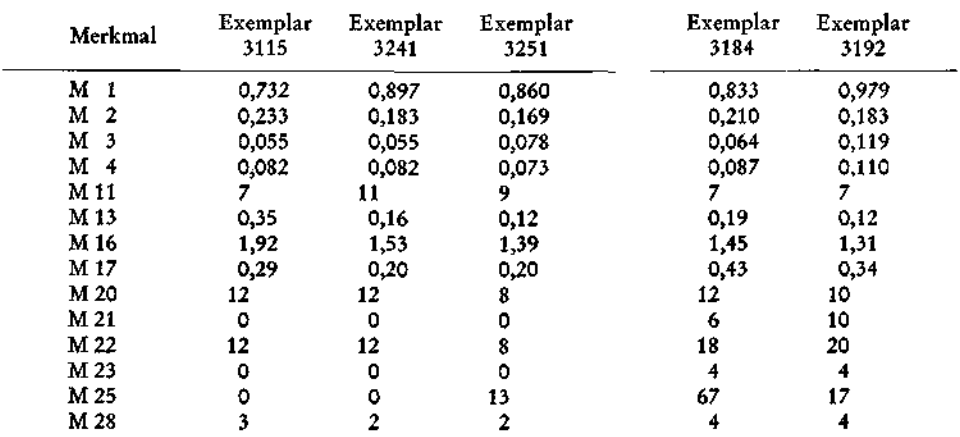

### 3. Vergleiche

Erläuterung zu den anwendbaren Tests:

 $T =$  Student-t-Test W = Näherung von WELCH

 $KW = Kruskal-Wallis-Test$ 

| Merkmal        | $F-Test (95%)$ | anwendbarer Test | Ergebnis $(95\%)$ | Unterschied |
|----------------|----------------|------------------|-------------------|-------------|
| M 1            | 2.75 < 8.66    | т                | 2,17 > 2,08       | positiv     |
| M 2            | 5.26 < 8.66    |                  | 2,42 > 2,08       | positiv     |
| M <sub>3</sub> | 103,00 > 8,66  | W                | 14,07 > 2,20      | positiv     |
| M 4            | 35,14 > 8,66   | W                | 15,23 > 2,20      | positiv     |
| M 11           | parameterfrei  | KW               | 8,06 > 3,84       | positiv     |
| M 13           | 1.68 < 8.66    | т                | 1,06 < 2,08       | negativ     |
| M 16           | 2.76 < 8.66    | Т                | $0.26 \leq 2.08$  | negativ     |
| M 17           | 1,80 < 8,66    | т                | $1.63 \leq 2.08$  | negativ     |
| M 20           | parameterfrei  | κw               | 0.28 < 3.84       | negativ     |
| M 21           | parameterfrei  | ΚW               | 0.28 < 3.84       | negativ     |
| M 22           | parameterfrei  | ΚW               | 0.28 < 3.84       | negativ     |
| M 23           | parameterfrei  | ΚW               | 0.28 < 3.84       | negativ     |
| M 25           | parameterfrei  | кw               | 4,45 > 3,84       | positiv     |
| M 28           | parameterfrei  | ΚW               | 0,37 < 3,84       | negativ     |

Menge  $B_1$  — Menge  $B_2$ 

Menge  $B_1 - M$ enge  $B_3$ 

| Merkmal        | $F-Test$ (99%) | anwendbarer Test | Ergebnis (95%)   | Unterschied |
|----------------|----------------|------------------|------------------|-------------|
| M <sub>1</sub> | 1,04 < 3,44    | т                | 1,46 < 2,06      | negativ     |
| M <sub>2</sub> | 1,08 < 3,44    | т                | 1,59 < 2.06      | negativ     |
| M <sub>3</sub> | 1,18 < 3,44    | т                | 2.53 > 2.06      | positiv     |
| M 4            | 1,37 < 2,58    | ፐ                | 2,45 > 2,06      | positiv     |
| M 11           | parameterfrei  | ΚW               | 7,01 > 3,84      | positiv     |
| M 13           | 1,68 < 3,44    | т                | 0.89 < 2.06      | negativ     |
| M 16           | 4.87 > 3.44    | W                | 0.11 < 2.16      | negativ     |
| M 17           | 1,04 < 2,58    | т                | 1,27 < 2,06      | negativ     |
| M 20           | parameterfrei  | КW               | 4,97 > 3,84      | positiv     |
| M 21           | parameterfrei  | ΚW               | 16.29 > 3.84     | positiv     |
| M 22           | parameterfrei  | ΚW               | 16,29 > 3,84     | positiv     |
| M 23           | parameterfrei  | ΚW               | 9.81 > 3.84      | positiv     |
| M 25           | parameterfrei  | кw               | $0.41 \leq 3.84$ | negativ     |
| M 28           | parameterfrei  | ΚW               | 0.05 < 3.84      | negativ     |

Die Menge B<sub>1</sub> kann als makrosphärische, die Menge B<sub>2</sub> als mikrosphärische Generation einer Art gedeutet werden. Ebenso sind B<sub>3</sub> und B<sub>4</sub> die makro- bzw. mikrosphärische Generation einer Art. Dasselbe kann für die Mengen B6 und B7 ausgesagt werden.

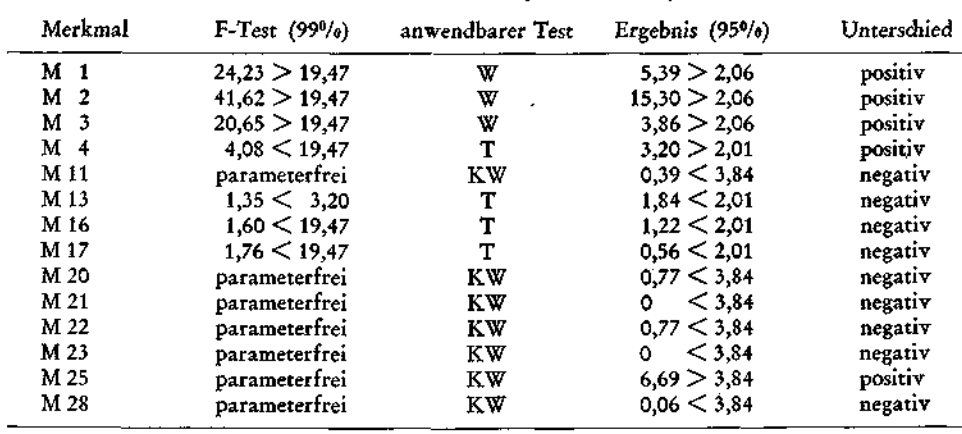

### Menge  $B_5$  — Menge  $B_7$

### Meng e C

### 1. Gruppierung

Nur wenige Elemente dieser Menge sind im Untersuchungsmaterial vertreten. Sie sind in ihrer Morphologie heterogen und lassen sich leicht unterscheiden. So konnten einige Exemplare herausgenommen und als Elemente zu folgenden Teilmengen gestellt werden:

# $2023 \in C_5$ , 2028 ∈  $C_5$ , 2038 ∈  $C_6$ , 2039 ∈  $C_6$ , 2012 ∈  $C_7$ , 2011 ∈  $C_8$

Die restlichen Exemplare (20 Individuen) wurden einer Hauptkoordinatenanalyse unterzogen (die Urliste liegt am Paläontologischen Institut der Universität Wien und in der Bibliothek der Geologischen Bundesanstalt Wien auf). Sie zeigt deutlich (Abb. 8), daß die vom Bearbeiter ausgeschiedenen Gruppen bei reichem Material nicht mehr so klar trennbar sein dürften. Tabelle 6 beinhaltet alle Eigenwerte der Assoziationsmatrix. Die den beiden größten Eigenwerten entsprechenden normierten Eigenvektoren sind in Tabelle 7 angeführt.

| Nummer | Eigenwert | Nummer | Eigenwert |
|--------|-----------|--------|-----------|
|        | 2,4230    | 11     | 0,1080    |
| 2      | 1,1605    | 12     | 0,0904    |
| 3      | 0,8198    | 13     | 0,0802    |
| 4      | 0,5647    | 14     | 0,0732    |
| 5      | 0.3683    | 15     | 0,0602    |
| 6      | 0,2653    | 16     | 0,0543    |
|        | 0,2043    | 17     | 0.0461    |
| 8      | 0,1782    | 18     | 0,0433    |
| 9      | 0.1425    | 19     | 0,0328    |
| 10     | 0.1246    | 20     | 0,0000    |

Tab. 6. Die aus der Assoziationsmatrix von 20 Individuen gewonnenen Eigenwerte.

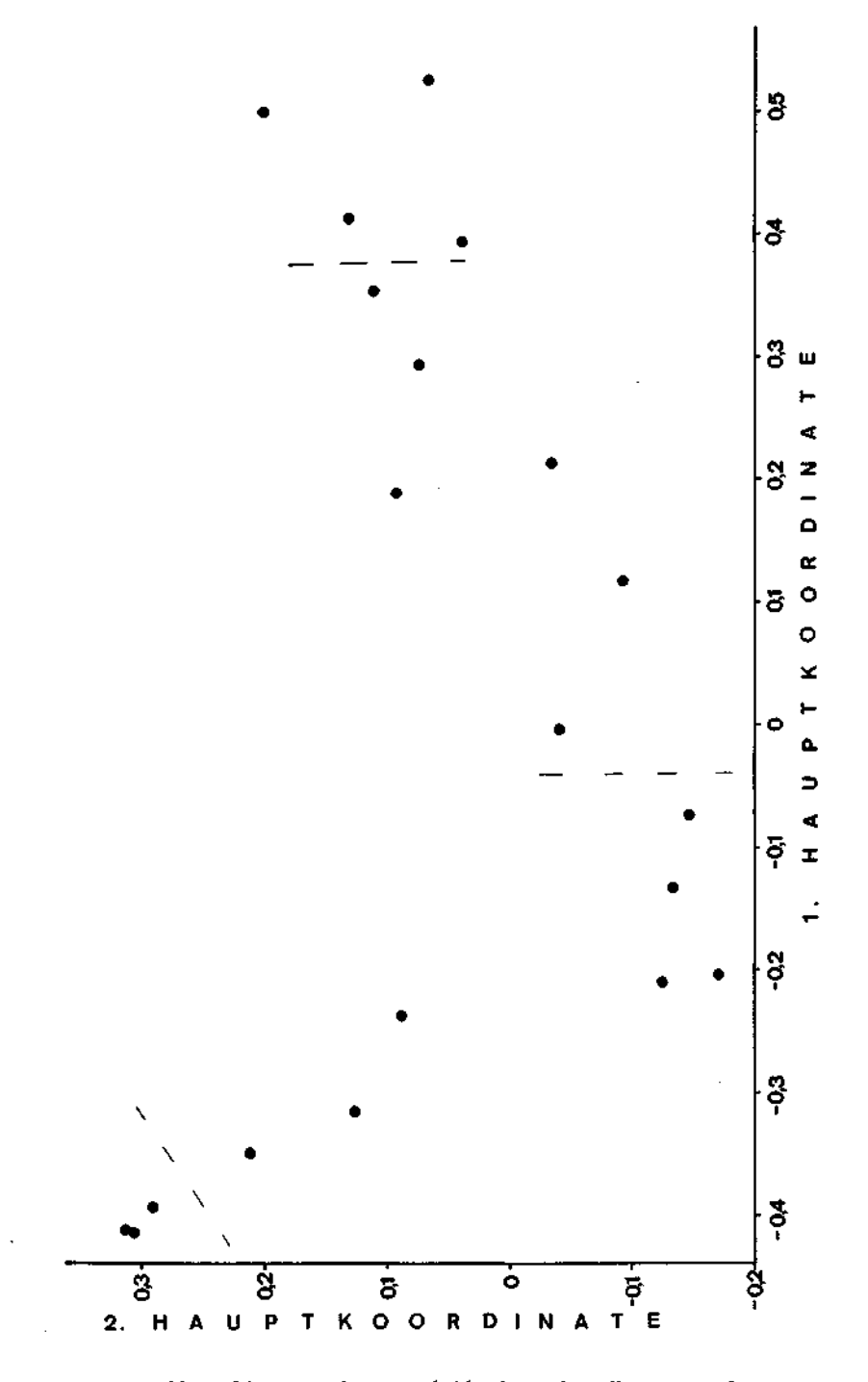

Abb. 8. Diagramm der ersten beiden Hauptkoordinaten von C.

**4** 

**49** 

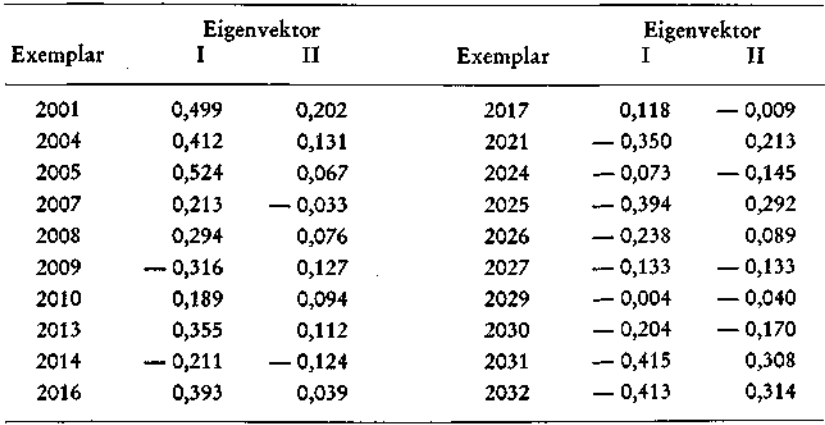

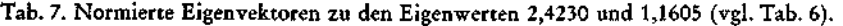

# 2. Beschreibung

# Menge  $C_1$  (n = 4)

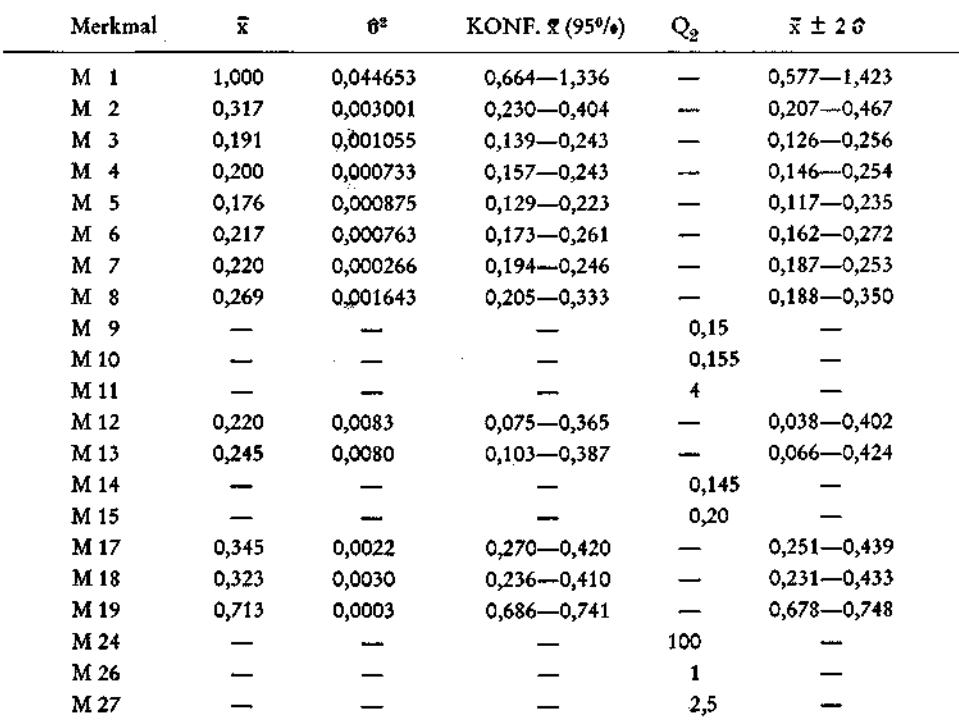

| Merkmal             | Ī     | $\hat{\sigma}^2$ | ΚΟΝΕ. π (95%)   | $\mathrm{Q}_2$ | $\bar{x} \pm 2.0$ |
|---------------------|-------|------------------|-----------------|----------------|-------------------|
| м<br>1              | 0,714 | 0,007807         | 0,656-0,802     |                | $0,537 - 0,891$   |
| М<br>$\overline{2}$ | 0,204 | 0,000561         | $0,180 - 0,228$ |                | $0,157 - 0,251$   |
| м<br>3              | 0,117 | 0,000955         | $0,086 - 0,148$ |                | $0,055 - 0,179$   |
| м<br>4              | 0,120 | 0,000585         | 0,096-0,144     |                | $0,072 - 0,168$   |
| М<br>5              | 0,111 | 0,000090         | $0,102 - 0,121$ |                | $0,092 - 0,130$   |
| М<br>6              | 0,134 | 0,000409         | 0,114-0,154     | د              | $0,094 - 0,174$   |
| М                   | 0,146 | 0,000764         | $0,118 - 0,174$ |                | $0,091 - 0,201$   |
| M<br>8              | 0,169 | 0,000684         | $0,143 - 0,195$ |                | $0,117 - 0,221$   |
| М<br>9              |       |                  |                 | 0,21           |                   |
| M <sub>10</sub>     |       |                  |                 | 0,185          |                   |
| M <sub>11</sub>     |       |                  |                 | 4,5            |                   |
| M <sub>12</sub>     | 0,232 | 0,0067           | $0,150 - 0,314$ |                | $0,068 - 0,396$   |
| M 13                | 0,203 | 0,0032           | $0,146 - 0,260$ |                | 0,090-0,316       |
| M 14                |       |                  |                 | 0,195          |                   |
| M 15                |       |                  |                 | 0,26           |                   |
| M 17                | 0.332 | 0,0032           | 0,275-0,389     |                | 0,219-0,445       |
| M 18                | 0,280 | 0,0022           | $0,233 - 0,327$ |                | 0,186-0,374       |
| M 19                | 0,850 | 0,0063           | 0,771-0,929     | ÷              | 0,691-1,009       |
| M 24                |       |                  |                 | 100            |                   |
| M 26                |       |                  |                 |                |                   |
| M 27                |       |                  |                 | 2,5            |                   |

Menge  $C_2$  (n = 6)

 $\omega_{\rm{max}}$  and  $\omega_{\rm{max}}$ 

Menge  $C_3$  (n = 7)

| Merkmal             | ž     | 62       | KONF. $\bar{x}$ (95%) | $\mathbf{Q}_{\mathbf{p}}$ | $\bar{x} \pm 2\hat{\sigma}$ |  |
|---------------------|-------|----------|-----------------------|---------------------------|-----------------------------|--|
| м<br>- 1            | 0,857 | 0,025094 | 0,716-0,998           |                           | $0,540 - 1,174$             |  |
| м<br>$\overline{2}$ | 0,173 | 0,000346 | $0,156 - 0,190$       |                           | $0,136 - 0,210$             |  |
| м<br>3              | 0.052 | 0.000244 | 0,038-0,066           |                           | $0,021 - 0,083$             |  |
| М<br>$\overline{4}$ | 0,061 | 0,000202 | 0,048-0,074           |                           | 0.033-0.089                 |  |
| 5<br>М              | 0,051 | 0.000129 | 0,041-0,061           | --                        | 0,028-0,074                 |  |
| M<br>6              | 0.071 | 0,000097 | 0,062-0,080           | ÷                         | 0,051-0,091                 |  |
| M<br>7              | 0,071 | 0,000174 | 0,059-0,083           | $\overline{\phantom{a}}$  | 0,045-0,097                 |  |
| М<br>8              | 0,086 | 0,000087 | 0,078-0,094           |                           | $0,067 - 0,105$             |  |
| 9<br>м              |       |          |                       | 0,2                       |                             |  |
| M 10                |       |          |                       | 0,21                      |                             |  |
| M 11                |       |          |                       | 8                         |                             |  |
| M 12                | 0,191 | 0,0009   | $-0,164 - 0,218$      |                           | $0,131 - 0,251$             |  |
| M 13                | 0,151 | 0,0031   | $0,101 - 0,201$       |                           | 0,040-0,262                 |  |
| M 14                |       |          |                       | 0,19                      |                             |  |
| M 15                |       |          |                       | 0,20                      |                             |  |
| M <sub>17</sub>     | 0,254 | 0,0031   | $0,204 - 0,304$       |                           | $0,143 - 0,365$             |  |
| M <sub>18</sub>     | 0,204 | 0,0011   | $0,174 - 0,234$       |                           | 0,138-0,270                 |  |
| M <sub>19</sub>     | 0,819 | 0,0131   | 0,717-0,921           |                           | 0,590-1,048                 |  |
| M 24                |       |          |                       | 100                       |                             |  |
| M 26                |       |          |                       |                           | Å                           |  |
| M 27                |       |          |                       | 2                         |                             |  |

Ŋ.

 $\overline{\phantom{a}}$ 

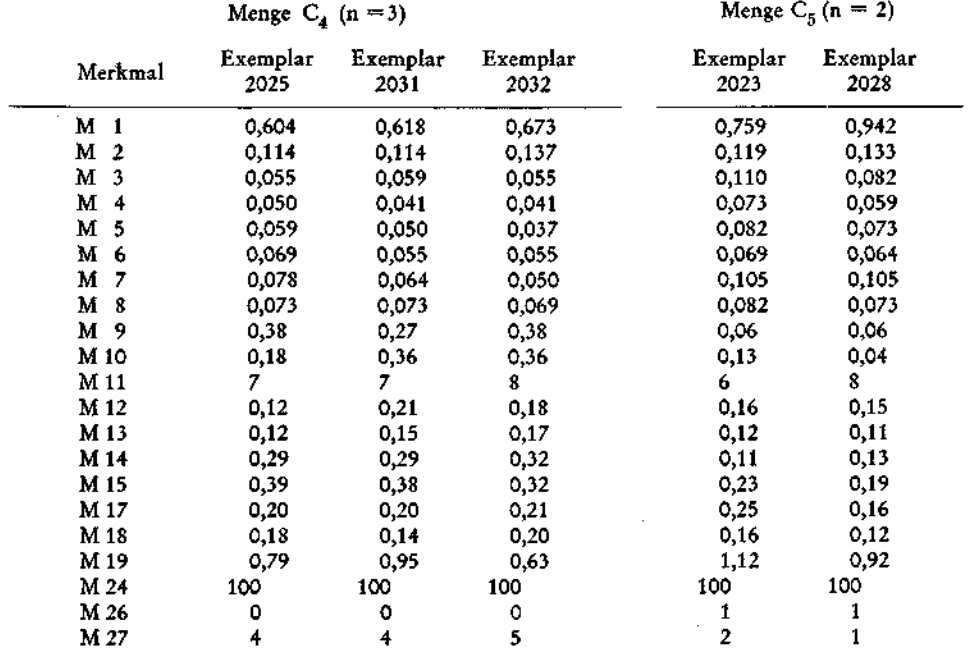

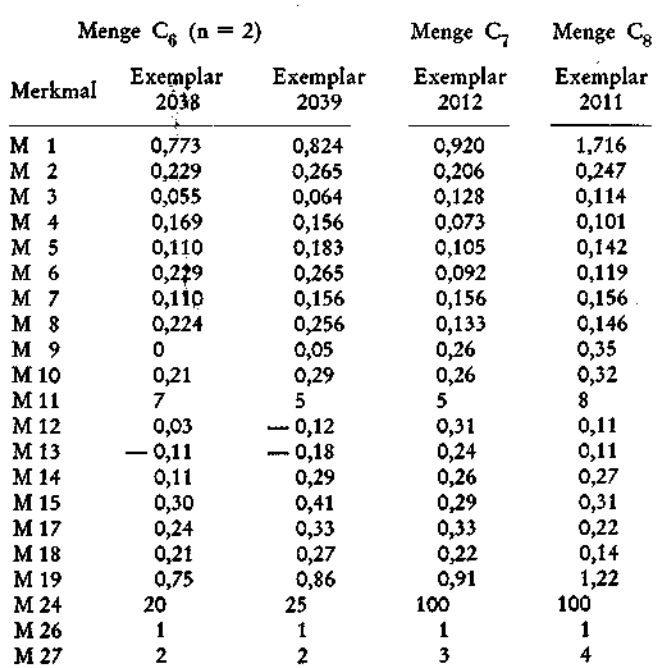

# 3. Verglei<br><sup>16</sup> C. — M

|                     |                | 3. Vergleiche             |                |             |
|---------------------|----------------|---------------------------|----------------|-------------|
|                     |                |                           |                |             |
|                     |                | Menge $C_1$ — Menge $C_2$ |                |             |
| Merkmal             | $F-Test (95%)$ | anwendbarer Test          | Ergebnis (95%) | Unterschied |
| M 1                 | 5,72 > 5,41    | W                         | 2,56 < 2,78    | negativ     |
| M<br>$\overline{2}$ | 5,35 < 5,41    | Т                         | 4,44 > 2,31    | positiv     |
| м<br>3              | 1,10 < 5,41    | T                         | 3,64 > 2,31    | positiv     |
| м<br>4              | 1,25 < 5,41    | T                         | 4,90 > 2,31    | positiv     |
| M<br>5              | 9.27 > 5.41    | W                         | 4,25 > 2,78    | positiv     |
| M 6                 | 1,87 < 5,41    | T                         | 5,52 > 2,31    | positiv     |
| м<br>7              | 2,87 < 9,01    | T                         | 4,77 > 2,31    | positiv     |
| $M_8$               | 2,40 < 5,41    | T                         | 4,79 > 2,31    | positiv     |
| M <sub>9</sub>      | parameterfrei  | ΚW                        | 0,18 < 3,84    | negativ     |
| M 10                | parameterfrei  | KW                        | 0,56 < 3,84    | negativ     |
| M 11                | parameterfrei  | ΚW                        | 0,56 < 3,84    | negativ     |
| M <sub>12</sub>     | 1,24 < 5,41    | T                         | 0,22 < 2,31    | negativ     |
| M 13                | 2,50 < 5,41    | т                         | 0,92 < 2,31    | negativ     |
| M 14                | parameterfrei  | ΚW                        | 5,01 > 3,84    | positiv     |
| M 15                | parameterfrei  | ΚW                        | 1,92 < 3,84    | negativ     |
| M 17                | 1,45 < 9,01    | т                         | 0,38 < 2,31    | negativ     |
| M 18                | 1,36 < 5,41    | Т                         | 1,33 < 2,31    | negativ     |
| M 19                | 21,00 > 9,01   | W                         | 4,08 > 2,78    | positiv     |
| M 24                | parameterfrei  | ΚW                        | < 3,84<br>0    | negativ     |
| M 26                | parameterfrei  | ΚW                        | < 3,84<br>0    | negativ     |
| M 27                | parameterfrei  | ΚW                        | < 3,84<br>٥    | negativ     |

Menge  $C_2$  — Menge  $C_3$ 

| Merkmal         | $F-Test (95%)$ | anwendbarer Test | Ergebnis (95%) | Unterschied |
|-----------------|----------------|------------------|----------------|-------------|
| M 1             | 3,21 < 4,95    | Т                | 1,96 < 2,20    | negativ     |
| M <sub>2</sub>  | 1,62 < 4,39    | т                | 2,64 > 2,20    | positiv     |
| M <sub>3</sub>  | 3,91 < 4,39    | Т                | 4,91 > 2,20    | positiv     |
| M 4             | 2,90 < 4,39    | Т                | 5,47 > 2,20    | positiv     |
| M 5             | 1,43 < 4,95    | т                | 10,24 > 2,20   | positiv     |
| M 6             | 4,22 < 4,39    | T                | 7,32 > 2,20    | positiv     |
| M <sub>7</sub>  | $4,39 = 4,39$  | т                | 6,41 > 2,20    | positiv     |
| M <sub>8</sub>  | 7,86 > 4,39    | W                | 7,39 > 2,45    | positiv     |
| M 9             | parameterfrei  | ΚW               | 0,02 < 3,84    | negativ     |
| M 10            | parameterfrei  | ΚW               | < 3,84<br>٥    | negativ     |
| M 11            | parameterfrei  | ΚW               | 8.58 > 3.84    | positiv     |
| M <sub>12</sub> | 7,44 > 4,39    | w                | 1,16 < 2,45    | negativ     |
| M 13            | 1,03 < 4,39    | т                | 1,67 < 2,20    | negativ     |
| M 14            | parameterfrei  | KW               | 1,31 < 3,84    | negativ     |
| M 15            | parameterfrei  | ΚW               | 1,84 < 3,84    | negativ     |
| M 17            | 1,03 < 4,39    | T                | 2,50 > 2,20    | positiv     |
| M 18            | $<$ 4,39<br>2. | T                | 3,42 > 2,20    | positiv     |
| M 19            | 2,08 < 4,39    | т                | 0,56 < 2,20    | negativ     |
| M 24            | parameterfrei  | ΚW               | < 3,84<br>٥    | negativ     |
| M 26            | parameterfrei  | ΚW               | < 3,84<br>0    | negativ     |
| M 27            | parameterfrei  | ΚW               | $<$ 3,84<br>0  | negativ     |

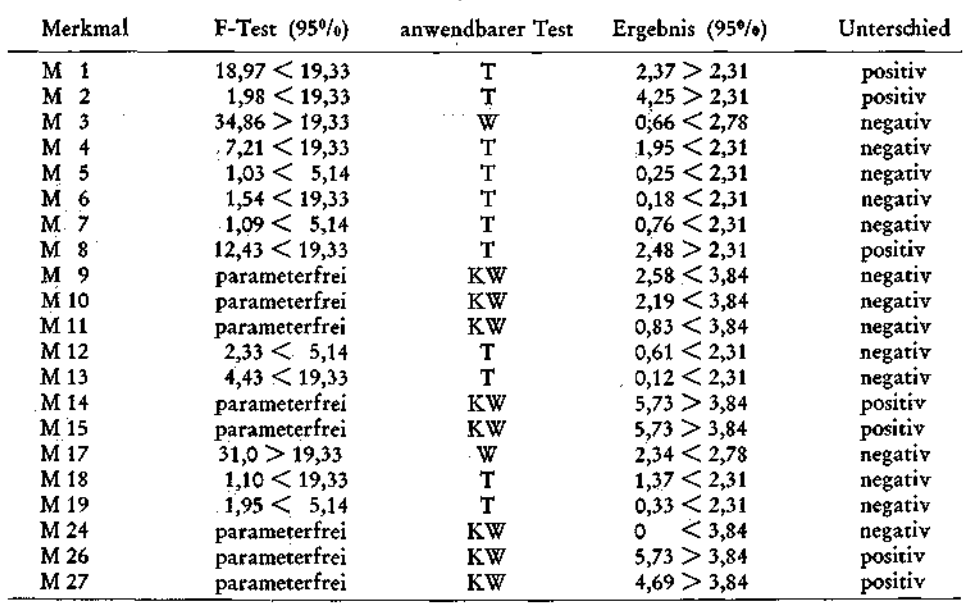

### Menge  $C_{\alpha}$  — Menge  $C_4$

Wegen des geringen Materials kann man kaum Rückschlüsse auf einen Generationswechsel ziehen- Im Material, das nicht zur Bearbeitung herangezogen wurde, konnten die mikrosphärischen Generationen zu den Mengen  $C_1$  und  $C_2$  nachgewiesen werden.

### **Benennung**

Mit den Gruppierungen, Beschreibungen und Vergleichen ist die Arbeit im wesentlichen abgeschlossen. Der Mengenbegriff fand deshalb Verwendung, weil er, ohne auf das Problem der Namengebung einzugehen, eine neutrale Gruppierung und Beschreibung ermöglichte. Obwohl der Name dazu dienen soll, die Identifikation von Organismen zu erleichtern und von jeglichem Artkonzept unabhängig ist, stößt man im vorliegenden Fall auf folgende Schwierigkeiten:

1. Das Material stammt aus dem Nor, wird aus dieser Periode erstmals beschrieben und kann sich vom nächstjüngeren oder älteren in der Verteilungsstruktur dermaßen unterscheiden, daß, wenn auch die in der Literatur abgebildeten Exemplare in die Verteilungskurve der zu bestimmenden Art fallen, eine andere Art oder Unterart vorliegen kann. Eine wirklich genaue Identifikation ist also nur zulässig, wenn auch die Parameter der Verteilung der zitierten Art bekannt sind und die Unterschiede objektiv verglichen werden können. Besonders wichtig ist es, die namengebenden Arten auf ihre Verteilung hin zu untersuchen.

Auch bei gleichaltrigen Proben von anderen Lokalitäten müßte man, da durch die geographische Trennung andere Unterarten auftreten können, die Verteilungsparameter ermitteln. Es könnte z.B. möglich sein, daß die Fauna der

Fischerwiese, von KRISTAN-TOLLMANN, 1964, ins Rhät gestellt, mit der des Steinbergkogels altersgleich ist (BOLZ, 1969). Die geographischen und faziellen Unterschiede bewirken im allgemeinen völlig andere Populationsstrukturen und aus diesem Grund ist eine Identifizierung, die nur auf Beschreibungen und Abbildungen beruht, nicht möglich.

2. Bei den Gattungsdiagnosen, die sich nach REISS, 1963, und NORLING, 1968, auch auf die Wandstruktur stützen, mußte ebenfalls auf neutrale Bezeichnungen zurückgegriffen werden. Um richtige Gattungsnamen zu vergeben, müßte man einerseits die rezenten Typusarten untersuchen, andererseits bei allen ähnlichen Formen, die in der Synonymieliste angeführt werden sollen, die Wandstruktur ermitteln. Auf diese Art und Weise könnten Geschwisterarten bzw. -gattungen erkannt werden.

Ist man sich dieser beiden Punkte eingedenk, so scheint nur die offene Nomenklatur geeignet, mögliche Verwandtschaftsbeziehungen aufzuzeigen. Eine Revision der liassischen Arten ist im vorliegenden Fall, wo norisches Material bearbeitet wurde, von vornherein unmöglich. Aus diesem Grund konnten die bereits beschriebenen Formen nicht in eine echte Synonymieliste gestellt werden, sondern es wurden folgende Begriffe verwendet:

1. keine gesicherte Zuordnung möglich heißt, daß die abgebildeten Exemplare in die Verteilungskurve der norischen Menge mit morphologisch ähnlichen Individuen fallen, eine sichere Zuordnung jedoch erst durch Verteilungs- und Wandstrukturuntersuchungen möglich ist.

2. keine Zuordnung möglich bedeutet, daß die Abbildungsexemplare nicht in die Verteilungskurve des norischen Materials fallen.

Wo zahlreiches Material vorhanden war, wurden bei einigen Formen Schliffe angefertigt. Die Wandstruktur soll aber nur aufgezeigt werden, echte Analysen können erst nach Bearbeitung der Typusarten durchgeführt werden.

Menge  $B_1 \cup B_2 = Nodosaria$ ? *intercostulata* nov. sp.

### Taf. 1, Fig. 1—10

keine gesicherte Zuordnung möglich:

v 1964 *Dentalina* cf. *gracilistriata* LOEBLICH & TAPPAN — KRISTAN-TOLLMANN, S. 91, Taf. 11, Fig. 16,17.

partim v 1964 *Nodosaria prima* D'ORBIGNY — KRISTAN-TOLLMANN, S. 73, Taf. 11, Fig. 4.

H o <sup>1</sup> o t y p u s : Original zu Taf. 1, Fig. 1 (Inv. Nr. 3104/3256, Paläont. Inst. Univ. Wien).

Locus typicus: Steinbergkogel bei Hallstatt, OÖ.

Stratu m typicum : Mergelzwischenlage im Hangend Graukalk (suessi-Zone).

Derivatio nominis: Nach den zwischen den Hauptrippen liegenden, niedrigeren Nebenrippen.

Material : 23 Exemplare.

Diagnose : Vertreter der Gattung "Nodosaria" mit mehr oder weniger deutlichen Zwischenrippen und gut ausgeprägten Kammereinschnürungen.

Beschreibun g un d Beziehungen : Siehe Beschreibung der Mengen  $B_1$  und  $B_2$  sowie die Vergleiche  $B_1$ — $B_2$  und  $B_1$ — $B_3$ .

Bemerkungenzu r Wandstruktur : Die gleichfalls vielrippige, von NORLING, 1968, untersuchte Art *Nodosarìa metensis* TERQUEM aus dem Unter-Lias besitzt eine lamellare Wandstruktur. Alle Individuen der hier beschriebenen Art sind jedoch nichtlamellar.

Menge  $B_3 \cup B_4 = N$ odosaria ? *multiradiata* nov. sp.

Taf. 2, Fig. 1—7

keine gesicherte Zuordnung möglich:

partim v 1937 *Nodosaria mitis* (TERQUEM & BERTHELIN) — BARTENSTEIN & BRAND, S. 145, Taf. 2 A, Fig. 9.

partim v 1964 *Nodosaria prima* D'ORBIGNY — KRISTAN-TOLLMANN, S. 73, Taf. 11, Fig. 5.

H o 1 o t y p u s : Original zu Taf. 2, Fig. 3 (Inv. Nr. 3105/3198, Paläont. Inst. Univ. Wien).

Locus typicus : Steinbergkogel bei Hallstatt, OÖ.

Stratum typicum: Mergelzwischenlage im Hangend Graukalk (suessi-Zone).

Derivatio nominis: Besitzt mehr Rippen als die sehr ähnliche Art *Nodosaria radiata* (TERQUEM).

Material : 10 Exemplare.

Diagnose: "Nodosarien" mit meist 12 kräftigen Rippen und im Gegensatz zur im Bauplan ähnlichen *Nodosaria radiata* (TERQUEM) mit deutlichen Rippeneinschnürungen bei den Septen.

Beschreibun g un d Beziehungen : Siehe Beschreibungen der Mengen <sup>B</sup>3 und B4 sowie die Vergleiche *Bx*—B3 und die im Gruppierungskapitel festgestellten Unterschiede  $B_3 - B_7$ .

Menge B5 = *Nodosaria ?* cf. *plicatilis* WISNIOWSKI, 1890

Taf. 5, Fig. 1

keine gesicherte Zuordnung möglich:

- v 1937 *Nodosaria plicatilis* WISNIOWSKI BARTENSTEIN & BRAND, S. 149, Taf. 15 A, Fig. 14.
- v 1964 *Nodosaria dolicha* n. sp. KRISTAN-TOLLMANN, S. 71, Taf. 10, Fig. 16—21.

 $M$ enge  $B_6 \cup B_7 = N$ odosaria ? cf. *radiata* (TERQUEM, 1866)

Taf. 3, Fig. 1—13, Taf. 4, Fig. 1—7

keine gesicherte Zuordnung möglich:

\* 1866 *Dentalina radiata,* TERQUEM — TERQUEM, S. 490, Fig. 5 a, b.

1866 *Dentalina vermicularis,* TERQUEM — TERQUEM, S. 483, Taf. 19, Fig.21.

- 1875 *Dentalina oculina* TERQUEM & BERTHELIN TERQUEM & BERTHELIN, S. 31, Taf. 2, Fig. 9 a—c.
- 1875 *Dentalina oculina* TERQUEM & BERTHELIN TERQUEM & BERTHELIN, S. 31, Taf. 2, Fig. 20 a—c.

1936 *Nodosaria mitis* (TERQUEM & BERTHELIN) — FRANKE, S. 45, Taf. 4, Fig. 11 a, b.

- 1936 *Nodosaria radiata* (TERQUEM) FRANKE, S. 49, Taf. 4, Fig. 20.
- 1936 *Nodosaria oculina* (TERQUEM & BERTHELIN) FRANKE, S. 49, Taf. 4, Fig. 21.
- 1936 *Nodosaria oculina* (TERQUEM & BERTHELIN) vermicularis (TERQUEM) FRANKE, S. 49, Taf. 4, Fig. 22 a, b.
- partim v 1937 *Nodosaria mitis* (TERQUEM & BERTHELIN) BARTENSTEIN & BRAND, S. 145, Taf. 2 B, Fig. 13, Taf. 3, Fig. 18, Taf. 4, Fig. 36, Taf. 5, Fig. 24.
	- v 1937 *Nodosaria oculina* (TERQUEM sc BERTHELIN) Form a BARTENSTEIN sc BRAND, S. 147, Taf. 8, Fig. 14.
		- 1955 *Nodosaria mitis* (TERQUEM & BERTHELIN) TAPPAN, S. 70, Taf. 24, Fig. 11-18.
- partim 1955 *Nodosaria radiata* (TERQUEM) TAPPAN, S. 72, Taf. 25, Fig. 2, 4 a, b.
	- 1955 *Nodosaria vermicularis* (TERQUEM) TAPPAN, S. 73, Taf. 25, Fig. 6—7.
	- ? 1957 *Nodosaria hortensis* TERQUEM NORVANG, S. 353, Fig. 73.
		- 1957 *Nodosaria mitis* (TERQUEM & BERTHELIN) NØRVANG, S. 354, Fig. 74.
		- 1957 *Nodosaria oculina* (TERQUEM & BERTHELIN) NORVANG, S. 355, Fig. 77.
		- 1961 *Nodosaria mitis* (TERQUEM & BERTHELIN) PIETRZENUK, S. 59, Taf. 1, Fig. 7, 8.
		- 1961 *Nodosaria* ex. gr. *mitis* (TERQUEM & BERTHELIN) GERKE, S. 198, Taf. 28, Fig. 8—11.
	- v 1964 *Nodosaria oculina oculina* (TERQUEM sc BERTHELIN) KRISTAN-TOLLMANN, S. 74, Taf. 11, Fig. 25—28.
	- v 1964 *Nodosaria oculina vermicularis* (TERQUEM) KRISTAN-TOLLMANN, S. 75, Taf. 11, Fig. 6—8.
		- 1967 *Nodosaria* sp. 8 RUGET & SIGAL, S. 65, Taf. 8, Fig. 28 a, b.
		- 1967 *Nodosaria mitis* (TERQUEM & BERTHELIN) RUGET & SIGAL, S. 65, Taf. 8, Fig. 27, 29, 30.
	- v 1968 *Nodosaria sexcostata radiata* (TERQUEM) WELZEL, S. 14, Taf. 1, Fig. 31.
	- v 1968 *Nodosaria sexcostata mitis* (TERQUEM SC BERTHELIN) WELZEL, S. 15, Taf. 1, Fig. 32.
	- v 1968 *Nodosaria sexcostata oculina* (TERQUEM sc BERTHELIN) WELZEL, S. 15, Taf. 1, Fig. 33, 34.
		- 1970 *Nodosaria disfar* FRANKE FUCHS, S. 76, Taf. 2, Fig. 8.
		- 1970 *Nodosaria* cf. *sexcostata* TERQUEM RÜGET SC SIGAL, S. 101, Taf. 6, Fig. 21, 22.

Bemerkung : Die Wandstruktur ist nonlamellar.

Menge B8 = *Nodosaria f* cf. *issleri* FRANKE, 1936

### Taf. 5, Fig. 2, 3

keine gesicherte Zuordnung möglich:

1908 *Nodosaria aequalis* TERQUEM — ISSLER, S. 54, Taf. 2, Fig. 94.

- \* 1936 *Nodosaria issleri* nov. sp. —FRANKE, S. 53, Taf. 5, Fig. 6.
- v 1937 *Nodosaria issleri* FRANKE BARTENSTEIN SC BRAND, S. 146, Taf. 3, Fig. 21 a, b.
	- 1941 *Nodosaria pseudissleri* nov. sp.—FRENTZEN, S. 322, Taf. 2, Fig. 5, 6.
	- 1957 *Nodosaria issleri* FRANKE NORVANG, S. 357, Fig. 82.
	- 1961 *Nodosaria issleri* FRANKE PIETRZENUK, S. 61, Taf. 1, Fig. 5.
- ? 1967 *Nodosaria* cf. *issleri* FRANKE RUGET & SIGAL, S. 64, Taf. 8, Fig. 26 a, b.

v 1968 *Nodosaria issleri* FRANKE — WELZEL, S, 16, Taf. 1, Fig. 37.

Menge B9 = *Nodosaria ? densicostata* nov. sp.

### Taf. 5, Fig. 4

#### keine gesicherte Zuordnung möglich:

? 1875 *Dentalina ornata* TERQUEM — TERQUEM sc BERTHELIN, S. 30, Taf. 2, Fig. 14 a, b.

1941 *Nodosaria* nov. sp. — MARSCHALL, S. 201, Abb. 1.

- H o <sup>1</sup> o t y p u s : Original zu Taf. 5, Fig. 4 (Inv. Nr. 3106/3283, Paläont. Inst. Univ. Wien).
- Locus typicus: Steinbergkogel bei Hallstatt, OO.
- Stratum typicum: Mergelzwischenlage im Hangend Graukalk (suessi-Zone).
- Derivati o nominis : Nach den dichtstehenden Rippen.
- Material : 4 Exemplare.
- Diagnose: "Nodosarien" mit gleichmäßig angeordneten Kammern und rund 24 feinen Rippen.
- Beschreibung : Siehe Beschreibung Menge B9.
- Beziehungen : *Nodosaria raphanistriformis* GÜMBEL besitzt wesentlich größere und gerundetere Kammern.'

Menge 
$$
B_{10} = Nodosaria
$$
 ? sp. indet.

### Taf. 5, Fig. 5

Bemerkun g : Da nur zwei Exemplare vorliegen, die sich keineswegs mit anderen triadischen oder liassischen Formen vergleichen lassen, wurde von einer Benennung abgesehen.

Menge  $C_1 = N$ odosaria ? cf. *strangulata* (TERQUEM, 1863)

### Taf. 5, Fig. 6

keine gesicherte Zuordnung möglich:

- \* 1863 *Dentalina strangulata,* TERQUEM TERQUEM, S. 172, Taf. 7, Fig. 7 a, b.
- ? 1876 *Nodosaria radicala* LINNE TATE & BLAKE, S. 456, Taf. 18, Fig. 17.
- 1911 *Nodosaria (Dentalina) soluta* REUSS VADASZ, S. 20, Taf. 1, Fig. 14 a, b.
- v 1964 *Nodosaria nitidana* BRAND KRISTAN-TOLLMANN, S. 67, Taf. 10,,Fig. 1—4.
- v 1964 *Nodosaria levifracta* n. sp. KRISTAN-TOLLMANN, S. 69, Taf. 10, Fig. 10—11.

Bemerkung : Im Gegensatz zur Wandstruktur der berippten *Nodosaria metensis* TERQUEM aus dem Lias ist die vorliegende Form nichtlamellar. Hier muß wiederum darauf hingewiesen werden, daß erst eine Untersuchung der Typusart *Nodosaria radicula* LINNE, die ebenfalls unberippt ist, die Frage klärt, ob es sich hier um echte Nodosarien handelt. Die bei REISS, 1963, abgebildete unberippte *Nodosaria* hat einen lamellaren Wandhau.

### Menge C2 = *Nodosaria ?* cf. *claviformis* TERQUEM, 1866

### Taf. 5, Fig. 7

keine gesicherte Zuordnung möglich:

partim 1858 *Nodosaria nitida* TERQUEM — TERQUEM, S. 30, Taf. 1, Fig. 7 d, e.

- \* 1866 *Nodosaria claviformis,* TERQUEM TERQUEM, S. 477, Taf. 19, Fig. 17, 18.
- partim 1908 *Nodosaria radicula* LINNE ISSLER, S. 46, Taf. 1, Fig. 38.

partim 1936 *Nodosaria nitida* TERQUEM — FRANKE, S. 43, Taf. 3, Fig. 22 a.

- 1936 *Nodosaria claviformis* TERQUEM FRANKE, S. 43, Taf. 4, Fig. 5.
	- 1950 *Nodosaria nitidana* BRAND BARNARD, S. 357, Fig. 4 g.
	- 1952 *Nodosaria nitidana* BRAND USBECK, Taf. 16, Fig. 36.
	- 1960 *Nodosaria claviformis* TERQUEM BIZON, S. 9, Taf. 3, Fig. 5, Taf. 4, Fig. 12.
	- 1961 *Nodosaria nitidana* BRAND PIETRZENUK, S. 58, Taf. 3, Fig. 6.

1970 *Nodosaria* gr. *claviformis* TERQUEM — RÜGET & SIGAL, S. 100, Taf. 6, Fig. 15, 16. keine Zuordnung möglich:

1961 *Nodosaria claviformis* TERQUEM — PIETRZENUK, S. 57, Taf. 3, Fig. 12.

Menge  $C_8 = Nodosaria$  *?* cf. *simplex* (TERQUEM, 1858)

Taf. 5, Fig. 8

keine gesicherte Zuordnung möglich:

- \* 1858 *Dentalina simplex* TERQUEM TERQUEM, S. 39, Taf. 2, Fig. 5 a, b.
- v 1937 *Nodosaria simplex* (TERQUEM) BARTENSTEIN *SC* BRAND, S. 144, Taf. 13, Fig. 8. 1950 *Nodosaria simplex* (TERQUEM) — BARNARD, S. 395, Fig. 4 h.
	- 1951 *Nodosaria simplex* (TERQUEM) BARNARD, S. 16, Fig. 7 a, b.
- partim 1955 *Nodosaria dertuncata* (SCHWAGER) TAPPAN, S. 69, Taf. 26, Fig. 20.
	- 1961 *Nodosaria claviformis* TERQUEM PIETRZENUK, S. 57, Taf. 3, Fig. 12.
- partim 1961 *Nodosaria nitidana* BRAND GERKE, S. 176, Taf. 24, Fig. 3.
	- v 1968 *Nodosaria simplex simplex* (TERQUEM) WELZEL, S. 12, Taf. 1, Fig. 21.

keine Zuordnung möglich:

- 1862 *Dentalina simplex* TERQUEM, var. TERQUEM, S. 441, Taf. 5, Fig. 17 a, b.
- 1875 *Nodosaria simplex,* TERQUEM & BERTHELIN TERQUEM & BERTHELIN, S. 19, Taf. 1, Fig. 16.
- 1908 *Nodosaria simplex* TERQUEM ISSLER, S. 47, Taf. 1, Fig. 41—48.
- 1936 *Nodosaria simplex* (TERQUEM) FRANKE, S. 44, Taf. 4, Fig. 6.
- 1941 *Nodosaria simplex* (TERQUEM) MACFADYEN, S. 47, Taf. 3, Fig. 46.
- 1952 *Nodosaria simplex* (TERQUEM) USBECK, S. 392, Taf. 16, Fig. 13.

Bemerkung : Die Wandstruktur ist nichtlamellar.

Menge C4 = *Nodosaria ?* cf. *primitiva* KÜBLER & ZWINGLI, 1870

Taf. 5, Fig. 10

keine gesicherte Zuordnung möglich:

\* 1870 *Nodosaria primitiva* — KÜBLER & ZWINGLI, S. 5, Taf. 1, Fig. 1.

partim 1908 *Nodosaria radicula* LINNE — ISSLER, S. 46, Taf. 1, Fig. 37.

1936 *Nodosaria primitiva* KÜBLER & ZWINGLI — FRANKE, S. 43, Taf. 4, Fig. 4.

partim v 1937 *Nodosaria regularis* TERQUEM — BARTENSTEIN *&.* BRAND, S. 144, Taf. 15, Fig. 10.

partim v 1937 *Nodosaria radicula* (LINNE) — BARTENSTEIN & BRAND, S. 144, Taf. 8, Fig. 12 a, b. keine Zuordnung möglich:

1970 *Nodosaria primitiva* KÜBLER & ZWINGLI — FUCHS, Taf. 2, Fig. 13.

Menge  $C_5 = Nodosaria$  *?* simplex (TERQUEM, 1858) ?

Taf. 5, Fig. 9

keine gesicherte Zuordnung möglich:

1862 *Dentalina simplex* TERQUEM, var. — TERQUEM, S. 441, Taf. 5, Fig. 17 a, b.

partim 1908 *Nodosaria simplex* TERQUEM — ISSLER, S. 47, Taf. 1, Fig. 42—44.

? 1936 *Nodosaria simplex* (TERQUEM) — FRANKE, S. 44, Taf. 4, Fig. 6.

? 1941 *Nodosaria simplex* (TERQUEM) — MACFADYEN, S. 47, Taf. 3, Fig. 46.

- 1952 *Nodosaria simplex* (TERQUEM) USBECK, S. 392, Taf. 16, Fig. 13.
- v 1968 *Nodosaria simplex tenuissima* FRANKE WELZEL, S. 13, Taf. 1, Fig. 22.
	- 1970 *Rectoglandulina* sp. PIRINI-RADRIZZANI, Fig. 8/10.
	- 1970 *Rectoglandulina* cf. *annidata* TERQUEM *&* BERTHELIN PIRINI-RADRIZZANI, Fig. 8/11.

Menge C6 = *Nodosaria ?* cf. *fungiformis* KRISTAN-TOLLMANN, 1964

### Taf. 5, Fig. 11

keine gesicherte Zuordnung möglich:

v \* 1964 *Nodosaria fungiformis* n. sp. — KRISTAN-TOLLMANN, S. 80, Taf. 12, Fig. 6, 7.

# Menge C7 = *Nodosaria ?* cf. *regularis* TERQUEM, 1862

### Taf. 5, Fig. 12

keine gesicherte Zuordnung möglich:

- \* 1862 *Nodosaria regularis,* TERQUEM TERQUEM, S. 436, Taf. 5, Fig. 12.
	- 1862 *Nodosaria nitida* TERQUEM TERQUEM, S. 436, Taf. 5, Fig. 7.
	- 1875 *Nodosaria simplex,* TERQUEM & BERTHELIN TERQUEM & BERTHELIN, S. 19, Taf. 1, Fig. 16.
	- 1936 *Nodosaria regularis* TERQUEM FRANKE, S. 41, Taf. 3, Fig. 19 a, b.

partim v 1937 *Nodosaria regularis* TERQUEM — BARTENSTEIN & BRAND, S. 144, Taf. 11, Fig. 6 a, b.

- 1941 *Nodosaria regularis* TERQUEM FRENTZEN, S. 323, Taf. 3, Fig. 12—15.
- 1955 *Nodosaria regularis* TERQUEM TAPPAN, S. 72, Taf. 26, Fig. 7-9.
- v 1964 *Nodosaria zlambachensis* n. sp. KRISTAN-TOLLMANN, S. 68, Taf. 10, Fig. 8, 9.
- v 1968 *Nodosaria regularis regularis* TERQUEM WELZEL, S. 10, Taf. 1, Fig. 16.

keine Zuordnung möglich:

v 1964 *Nodosaria regularis* TERQUEM — KRISTAN-TOLLMANN, S. 68, Taf. 10, Fig. 7.

### Menge C8 = *Nodosaria ? crispata* TERQUEM, 1866 ?

Taf. 5, Fig. 13

keine gesicherte Zuordnung möglich:

1936 *Nodosaria crispata* TERQUEM — FRANKE, S. 41, Taf. 3, Fig. 20 a—c.

- partim v 1937 *Nodosaria crispata* TERQUEM BARTENSTEIN & BRAND, S. 145, Taf. 4, Fig. 33; Taf. 5, Fig. 22.
	- 1961 *Nodosaria crispata* TERQUEM PIETRZENUK, S. 57, Taf. 3, Fig. 5.
	- v 1964 *Nodosaria* ex. gr. *nitida* TERQUEM KRISTAN-TOLLMANN, S. 68, Taf. 10, Fig. 6.
	- v 1964 *Nodosaria regularis* TERQUEM KRISTAN-TOLLMANN, S. 68, Taf. 10, Fig. 7.

### Anhang

Hier sollen die Grundgedanken zusammengefaßt werden. Die subjektive Beurteilung fossiler Objekte, wie sie bisher in der Paläontologie notwendig war, kann durch objektive Analysen vermieden werden. Um exakte Ergebnisse zu erlangen, müssen die einzelnen Merkmalsstadien in für Rechenoperationen erfaßbare Zahlen transferiert werden. Ohne irgendeine subjektive Beeinflussung durch den Bearbeiter können nun mit dem Datenmaterial Gruppierungen, die auf mathematischer Ähnlichkeit basieren, durchgeführt werden. Solche Operationen, die einen verhältnismäßig großen Rechenaufwand erfordern, sind erst seit der

Entwicklung elektronischer Großrechenmaschinen durchführbar geworden. Aus diesem Grund ist auch die Methodik noch verhältnismäßig jung. Gruppierungstechniken, wie sie noch vor zehn Jahren üblich waren, sind heute infolge ihres zu geringen Informationsgehaltes und des zu großen Informationsverlustes überholt. Auch die hier angewandten Techniken dürften in Zukunft wesentlich verfeinert werden.

Die durch die Hauptkoordinatenanalyse gewonnenen Phena wurden vom Verfasser zu Arten zusammengefaßt. Der Verwandtschaftsgrad der Arten untereinander läßt sich gleichfalls durch mathematische Ähnlichkeitsrechnung feststellen; hier würde aber davon abgesehen, da eine Klassifikation sich erst durch Bearbeitung eines größeren Materials erstellen ließe.

Ausgehend von den Merkmalsstadien der Einzelindividuen lassen sich Schlüsse auf die Variationsbreite in den Merkmalen der Arten ziehen. Auch hierfür eignen sich statistische Methoden, welche die Wahrscheinlichkeitsverteilung der einzelnen Merkmale für die Arten definieren können. Infolgedessen erübrigt sich auch, wie bereits oben erwähnt, eine in Worten gefaßte und in den meisten Fällen umfangreiche Beschreibung.

Vergleiche mit bereits beschriebenen und abgebildeten Arten sind wesentlich leichter zu erstellen. Die abgebildeten Exemplare lassen sich, obwohl oft die Zeichnungen den Autor interpretieren, vermessen, und die einzelnen Merkmale, oder auch nur ein Teil dieser, können bezüglich ihrer Übereinstimmung mit den Merkmalen der bearbeiteten Arten verglichen werden. So konnte z. B. in dieser Arbeit festgestellt werden, daß die bei BARTENSTEIN & BRAND, 1937, umbenannte Art *Nodosaria nitidana* mit *Nodosaria nitida* TERQUEM, deren Name valid war, außer einer oberflächlichen Ähnlichkeit nichts gemein hat. Alle nachfolgenden Autoren bezogen sich aber auf die Abbildung bei TERQUEM, 1858, unter Verwendung des von BRAND neu vergebenen Namens. Daher müssen fast alle bisher beschriebenen Formen der Art *Nodosaria nitidana* BRAND ZU anderen Arten gestellt werden.

Ein anderer Vorteil der objektiven Betrachtungsweise soll im folgenden kurz angedeutet werden. Arten, die sehr ähnlich sind und sich oft nur durch kleine Differenzierungen in ihren Merkmalen unterscheiden lassen, können mit Methoden, die alle Variable synchron mit relativ gleicher Wertigkeit erfassen, in bezug auf ihre Unterscheidbarkeit getestet werden. So läßt sich beispielsweise feststellen, daß die triadischen Formen der *Nodosaria-sexcostata-Gruppe* (WELZEL, 1968), wo sich nach der herkömmlichen Methode ebenso wie bei den liassischen Formen *Nodosaria mitis, Nodosaria oculina, Nodosaria radiata* und *Nodosaria vermicularis* unterscheiden lassen, eine einheitliche Gruppe bzw. Art bilden, wobei sich bei den einzelnen Individuen dieses oder jenes Merkmal den Extremwerten der Verteilung nähert.

Diese beiden Schwierigkeiten — einerseits die objektive Erfassung von Gruppen bzw. Arten und andererseits die Vergleiche mit bereits dargestellten Formen, worin das Problem der Benennung liegt — lassen sich mit Methoden meistern, welche von der Stochastik zur Verfügung gestellt werden. Dies an Hand von Beispielen darzustellen, war das Hauptanliegen dieser Arbeit.

### Literatur

- BARNARD, T.: Foraminifera from the lower Lias of the Dorset Coast. Quart. J. Geol. Soc. London, *105,* 347—391, 11 Abb., London 1950.
- BARNARD, T.: Foraminifera from the upper Lias of Byfield, Northamptonshire. Quart. J. Geol. Soc. London, *106,* 1—36, 17 Abb., Taf. 1—3, London 1951.
- BARTENSTEIN, H., & BRAND, E.: Mikropaläontologisdie Untersuchungen zur Stratigraphie des nordwestdeutschen Lias und Dogger. — Abh. Senckenberg. naturf. Ges., 439, 20 Abb., 19 Taf., Frankfurt 1937.
- BIZON, G.: Revision de quelques espèces-types de foraminifères du Lias du basin Parisien de la Collection TERQUEM. .— Rev. Micropaléont., *3,* 3—18, 4 Taf., Paris 1960.
- BOLZ, H.: Die Zlambach-Schichten (alpine Obertrias) unter besonderer Berücksichtigung der Ostracoden. — Unveröff. Diss. Techn. Univ. Berlin, 314 S., 25 Abb., 18 Taf., Berlin 1969.
- FRANKE, A.: Die Foraminiferen des deutschen Lias. Abh. preuss. Geol. L. A., N. F., *169,* 138 S.,• 2 Abb., 12 Taf., Berlin 1936.
- FRENTZEN, K. : Die Foraminiferen des Lias, Doggers und unteren Malms der Umgebung von Blumberg (Oberes Wutachgebiet). — Beitr. naturk. Forsch. Oberrheingebiet, *6,* 125—402, 7 Taf., Karlsruhe 1941.
- FUCHS, W. : Eine alpine, tiefliassische Foraminiferenfauna von Hernstein in Niederösterreich. Verh. Geol. B.-A., 1970, 66—145, 2 Abb., 10 Taf., Wien 1970.
- GEORGE, T. N. : Biospecies, Chronospecies and Morphospecies. In SYLVESTER-BRADLEY, P. C. (ed.): The Species Concept in Palaeontology. — The Sytematics Association, 2, 123—137, 3 Abb., London 1956.
- GERKE, A. A.: Foraminiferi permskich, triasovich i lejasovidi otloshenij neftenosnich rajonov severa zentralnoj sibiri. — NIIGA, Trudy, *120,* 1—518, 122 Taf., Leningrad 1961.
- GERKE, A. A.: O morfologiceskich prisnakach dvusimmetricnich Nodosariid (Foraminiferi) i sodershanii vidovich opisanij. — NIIGA, Geol. Okhrany, 5—34, 13 Abb., 9 Taf., Leningrad 1967.
- GOVER, J. C. : Some distance properties of latent root and vector methods used in multivariate analysis. — Biometrika, *53,* 3/4, 325—338, London 1966.
- GOWER, J. C : Adding a point to vector diagrams in multivariate analysis. Biometrika, *55,*  582—585, London 1968.
- HOHENEGGER, J. : Nodosarien (Foraminifera) aus den obernorischen Hallstätterkalken des Steinbergkogels, Salzkammergut. Ein Beitrag zur Numerischen Taxonomie. •— Unveröff. Diss. Univ. Wien, 115 S., 19 Abb., 3 Taf., Wien 1972.
- ISSLER, A. : Beiträge zur Stratigraphie und Mikrofauna des Lias in Schwaben. Palaeontographica, *55,* 1—103, 12 Abb., 7 Taf., Stuttgart 1908.
- KAMKE, E.: Mengenlehre. Sammlung Göschen, *9991999 a,* 194 S., 6 Abb., Berlin (de Gruyter & Co.) 1969.
- KREYSZIG, E.: Statistische Methoden und ihre Anwendungen. 3. Aufl., 422 S., *77* Abb., Göttingen (Vandenhoeck *sc* Ruprecht) 1968.
- KRISTAN-TOLLMANN, E.: Die Foraminiferen aus den rhätischen Zlambachmergeln der Fischerwiese bei Aussee, Salzkammergut. — Jb. Geol. B.-A., Sbd. *10,* 189 S., 6 Abb., 39 Taf., Wien 1964.
- KRISTAN-TOLLMANN, E.: *Torohealdia* n. gen., eine charakteristische Ostracodengattung der obersten alpinen Trias. — Erdöl-Erdgas-Z., 87. Jg., 50—54, 1 Taf., Wien 1971.
- KRUSKAL, W. H. : A nonparametric test for the several sample problem. Ann. Math. Statistics, *23,* 525—540, Ann Arbor 1952.
- KRYSTYN, L., SCHÄFFER, G., & SCHLAGER, W. : Der Stratotyp des Nor. Ann. Inst. Geol. Pubi. Hung., *54,* 2, 607—629, 7 Abb., Budapest 1971.
- KÜBLER, J., & ZWINGLI, H.: Die Foraminiferen des schweiz. Jura. 49 S., 4 Taf., Winterthur 1870.
- MACFADYEN, W. A.: Foraminifera from the Green Ammonite beds, lower Lias, of Dorset. Philosoph. Transact. Roy. Soc. London, Ser. B, Nr. 576, *231,* 1—73, 6 Abb., 4 Taf., London 1941.
- MARSAL, D.: Statistische Methoden für Erdwissenschafter. 152 S., 40 Abb., Stuttgart (Schweizerbart) 1967.
- MARSCHALL, W. : Die Foraminiferen der Triasablagerungen von Eberstein bei Klagenfurt. Palaeont. Z., 22, 3—4, 181—212, 12 Abb., Berlin 1941.
- MAYR, E.: Principles of Systematic Zoology. 428 S., 65 Abb., New York (McGraw-Hill) 1969.
- MILLER, R. L., & KAHN, J. S.: Statistical Analysis in the Geological Sciences. 483 S., 104 Abb., London-New York (John Wiley & Sons) 1962.
- MOJSISOVICS, E. V.: Das Gebirge um Hallstatt. I. Abh. Geol. R.-A., *6,* 1, 356 S., 1. Liefg. 1873, 2. Liefg. 1875, 3. Liefg. (Suppl. Bd.) 1902; *6,* 2, 835 S., 1893, Wien 1873—1902.
- N0RVANG, A.: The Foraminifera of the Lias series in Jutland, Denmark. Medd. Dansk. Geol. For., *13,* 279—413, 16 Taf., Kobenhavn 1957.
- NORLING, E. : On Liassic nodosariid Foraminifera and their wall structures. Sveriges Geol. Undersökning, ser. C, *623,* 1—75, 9 Taf., Stockholm 1968.
- PARKS, J. M. : Classification of mixed mode data by R-mode Factor Analysis and Q-mode Cluster Analysis of Distance Function. — In COLE, A. I. (ed).: Numerical Taxonomy. — 216—223, London-New York (Academic Press) 1969.
- PFANZAGL, J.: Allgemeine Methodenlehre der Statistik II. Sammlung Göschen, *7471747 a,*  315 S., 4 Abb., Berlin (de Gruyter & Co.) 1968.
- PIETRZENUK, E.: Zur Mikrofauna einiger Liasvorkommen in der Deutschen Demokratischen Republik. —Freiberger Forsch, h., C *113,* 1—129, 21 Abb., 15 Taf., Berlin 1961.
- PIRINI-RADRIZZANI, C : Microfossili e macrofossili nelle marne a *Bactryllium* nella zona di otricoli (Terni). — Boll. Soc. Geol. Ital., *89,* 11—20, 10 Fig., Roma 1970.
- REISS, Z. : Reclassification of Perforate Foraminifera. Ministry Develop. Geol. Survey, Bull. No. *35,* 111 S., 8 Taf., Jerusalem 1963.
- REYMENT, R. A.: Eigen-theory in Numerical Taxonomy. Bull. geol. Inst. Univ. Upsala, N. S. 2: *8,* 62—72, 2 Abb., Upsala 1970.
- RUGET, C , & SIGAL, J.: Les Foraminifères du sondage de Laneuveville-devant-Nancy (Lotharingien de la région type). - Sc. terre, 12, 1-2, 33-70, 9 Taf., Nancy 1967.
- RUGET, C., & SIGAL, J.: II. Les Foraminifères. In MOUTERDE, R., & RUGET, C.: Le Lias moyen de Sao Pedro de Muel. —Com. Serv. Geol. Portugal, *54,* 79—114, 1 Abb., 6 Taf., Lisboa 1970.
- SCHÄFFER, G.: Die Hallstätter Triasentwicklung um den Plassen (Oö). Unveröff. Diss. Univ. Wien, 198 S., 29 Abb., Wien 1971.
- SHEALS, J. G.: The application of computer techniques to Acarine taxonomy: a preliminary examination with species of the Hypoapis-Androlaelaps complex (Acarina). — Proc. Linn. Soc. London, *176,* 1, 11—21, 2 Abb., London 1965.
- SOKAL, R. R., & SNEATH, P. H. A.: Principles of Numerical Taxonomy. 359 S., 39 Abb., San Francisco-London (Freeman) 1963.
- SYLVESTER-BRADLEY, P. C. : The New Palaeontology. In SYLVESTER-BRADLEY, P. C. (ed.) : The Species Concept in Palaentology. — The Systematics Association, *2,* 1—8, 1 Abb., London 1956.
- TAPPAN, H.: Foraminifera from the arctic slope of Alaska. Part 2: Jurassic Foraminifera. -U. S. Geol. Surv. Prof. Papers, *236 B,* 21—90, Taf. 7—28, 7 Abb., Washington 1955.
- TATE, R., & BLAKE, J. F.: The Yorkshire Lias. 437 S., 19 Taf., London 1876.
- TERQUEM, O.: Recherches surles Foraminifères du Lias du Departement de La Moselle. Mém. Acad. Imp. Metz, *39,* 563—656, Taf. 1—4, Metz 1858.
- TERQUEM, O.: Recherches sur les Foraminifères de l'étage moyen et de l'étage inférieur du Lias. Mém. Acad. Imp. Metz, *42,* 415—466, Taf. 5—6, Metz 1862.
- TERQUEM, O.: Troisième memoire sur les Foraminifères du Lias des Departements de La Moselle, de la Cóte-d'Or, du Rhone, de la Vienne et du Calvados. — Mém. Acad. Imp. Metz, *44,* 361—438, Taf. 7—10, Metz 1863.
- TERQUEM, O. : Sixième Memoire sur les Foraminifères du Lias du Departement de l'Indre et de La Moselle. — Mém. Acad. Imp. Metz, 457—532, Taf. 19—22, Metz 1866.
- TERQUEM, O., & BERTHELIN, G. : Etude microscopique des marnes du Lias moyen d'Essey-les-Nancy, zone inférieure de l'assise à *Ammonites margaritatus.* — Mém. Soc. Geol. France, 2 Ser., *10,* 1—126, Taf. 11—20, Paris 1875.
- TOZER, E. T.: A standard for Triassic time. Geol. Surv. Canada, Bull., *156,* 103 S., 23 Abb., 10 Taf., Ottawa 1967.
- USBECK, I.: Zur Kenntnis von Mikrofauna und Stratigraphie im unteren Lias alpha Schwabens. -N. Jb. Geol. Paläont., Abh., *95,* 371—476, 10 Abb., 6 Taf., Stuttgart 1952.
- VADASZ, E.: Triasforaminiferen aus dem Bakony. Resultate wiss. Erforschung Balatonsees, 1, *1,* Anhang 1, 1—44, 20 Abb:, 2 Taf., Wien 1911.
- WELZEL, E. : Foraminiferen und Fazies des fränkischen Domeriums. Erlanger Geol. Abh., *69,*  86 S., 14 Abb., 3 Taf., Erlangen 1968.
- WILKINSON, C : Adding a point to a principal coordinates analysis. Syst. Zool., *19,* 258—263, 3 Abb., Lawrence 1970.

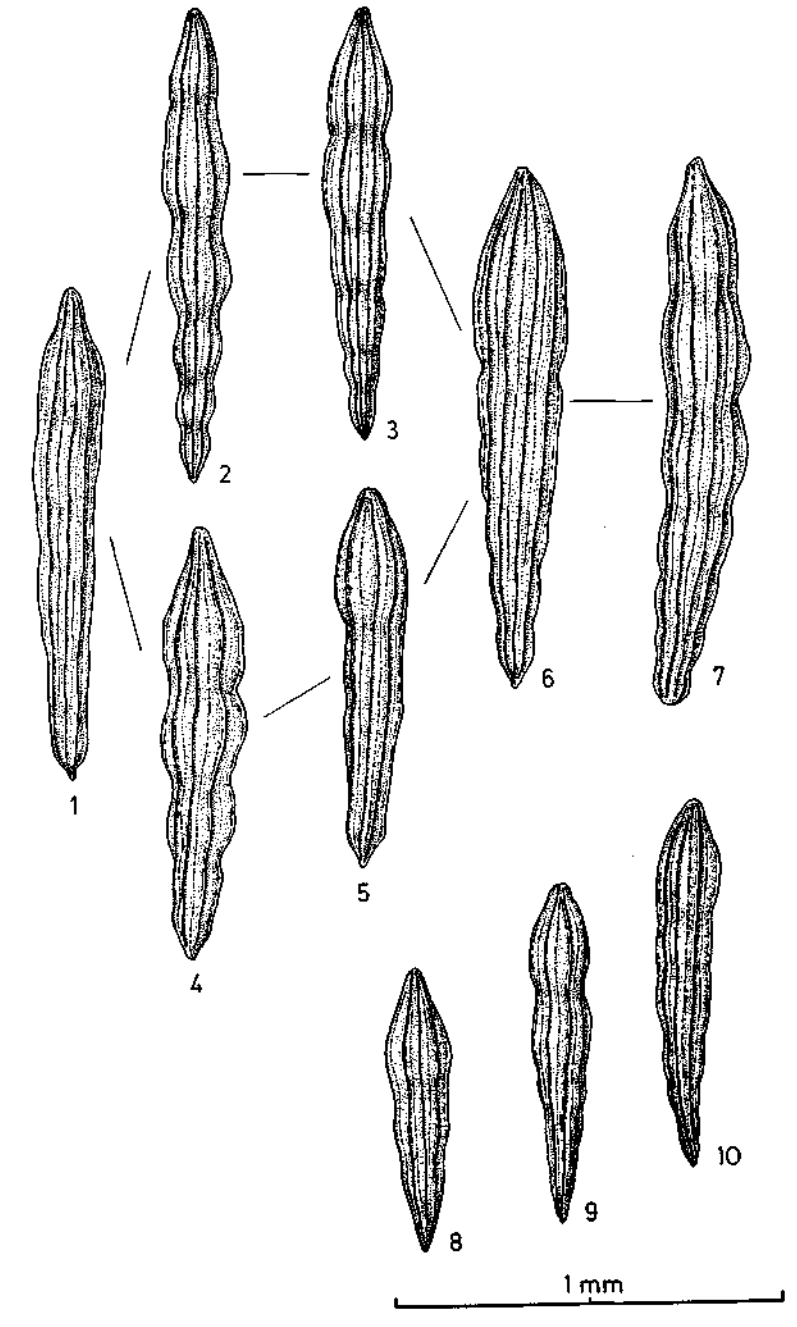

Fig. 1—7 Menge B. — *Nodosaria ? intercostulata* nov. sp. Variation der makrosphärischen Generation.  $1 - 3256$ ,  $2 - 3189$ ,  $3 - 3183$ ,  $4 - 3212$ ,  $5 - 3200$ ,  $6 - 3208$ ,  $7 - 3254$ . Fig. 8-10 Menge B<sub>2</sub> - *Nodosaria ? intercostulata* nov. sp. Mikrosphärische Generation.  $8 - 3182$ ,  $9 - 3191$ ,  $10 - 3262$ .

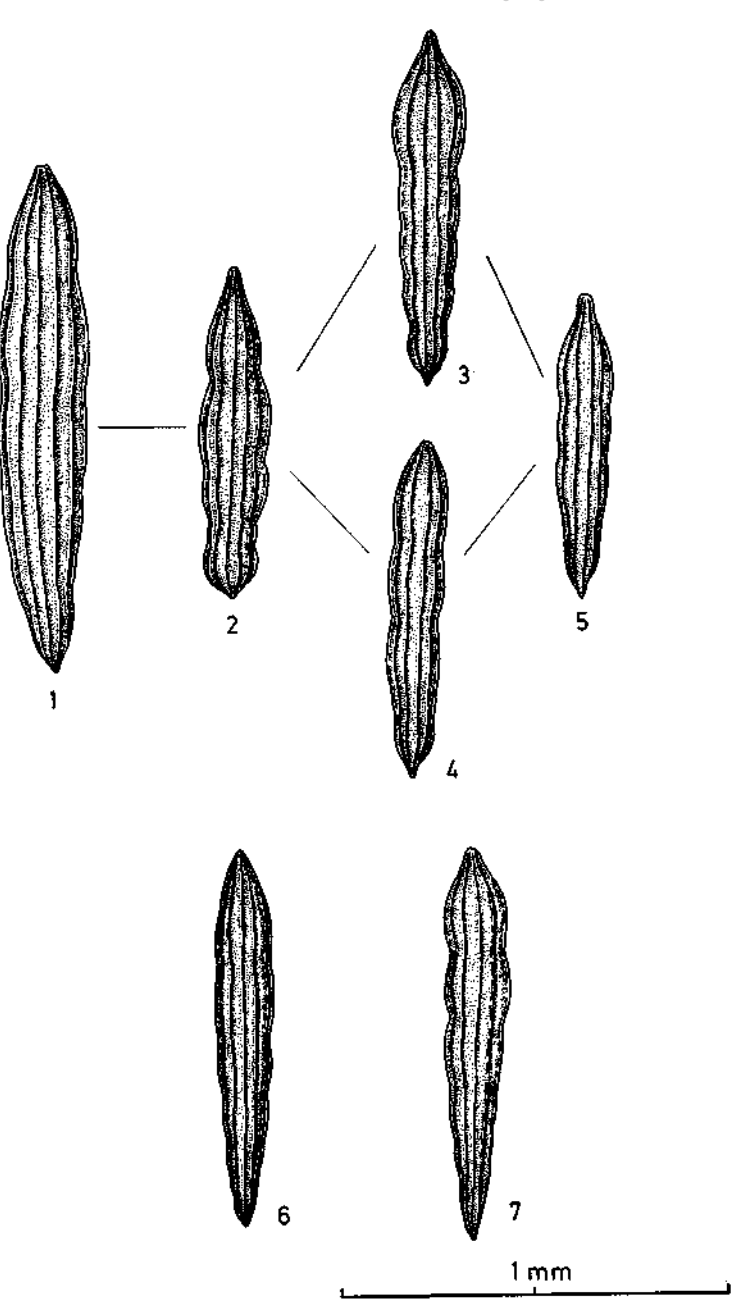

- Fig. 1–5 Menge B<sub>3</sub> *Nodosaria ? multiradiata* nov. sp. Variation der makrosphärischen Generation.  $1 - 3253$ ,  $2 - 3243$ ,  $3 - 3198$ ,  $4 - 3227$ ,  $5 - 3223$ . Fig. 6, 7 Menge B, — *Nodosaria* ? *multiradiata* nov. sp.
	- Mikrosphärisdie Generation.  $6 - 3152$ ,  $7 - 3246$ .

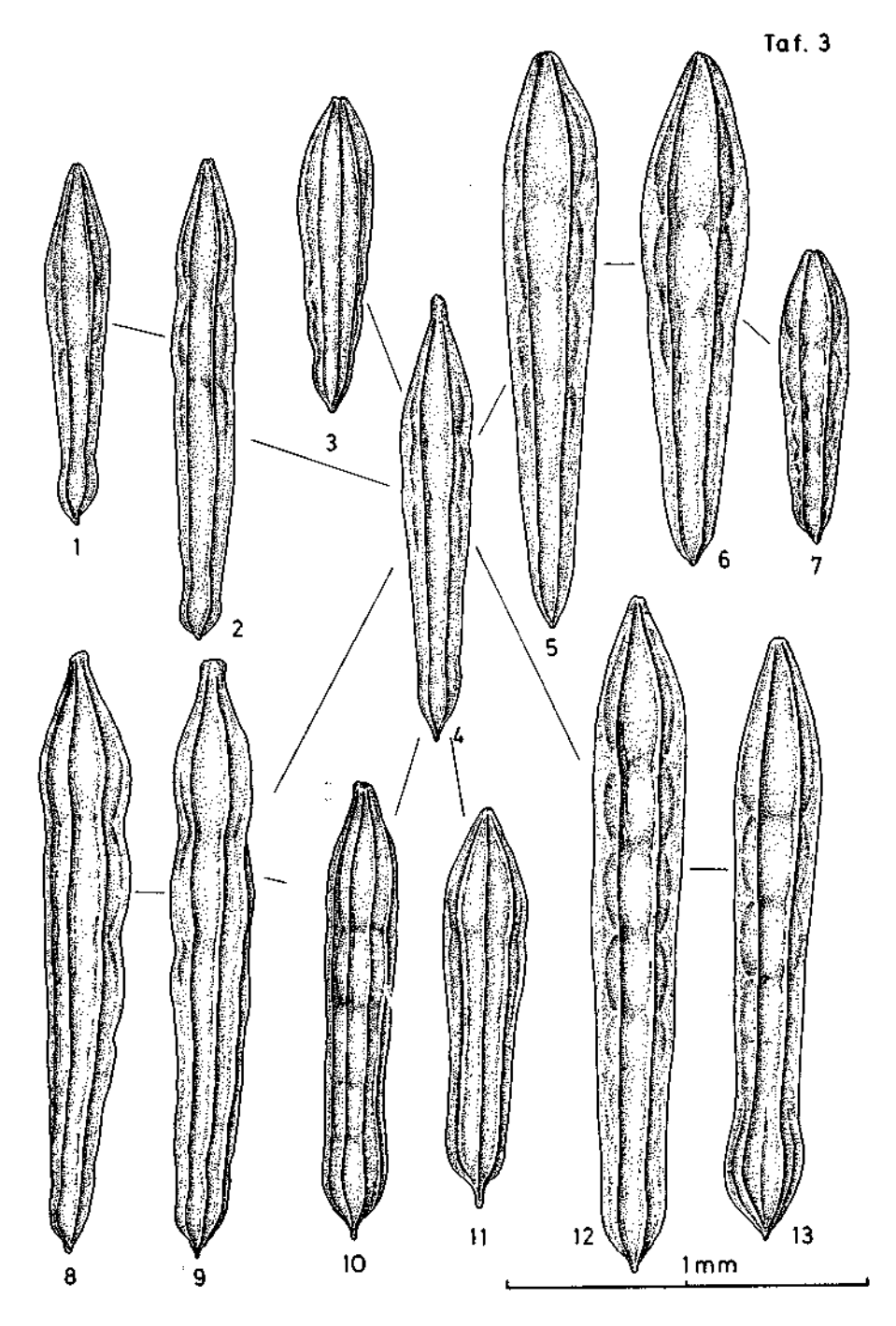

Fig. 1-13 Menge B<sub>7</sub> - *Nodosaria* ? cf. *radiata* (TERQUEM). Variation der makrosphärischen Generation. 1 — 3176, 2 — 3274, 3 — 3244, 4 — 3027, 5 — 3042, 6 — 3084, 7 — 3139, 8 — 3067, 9 — 3063, 10 — 3138, 11 — 3238, 12 — 3230, 13 — 3232.

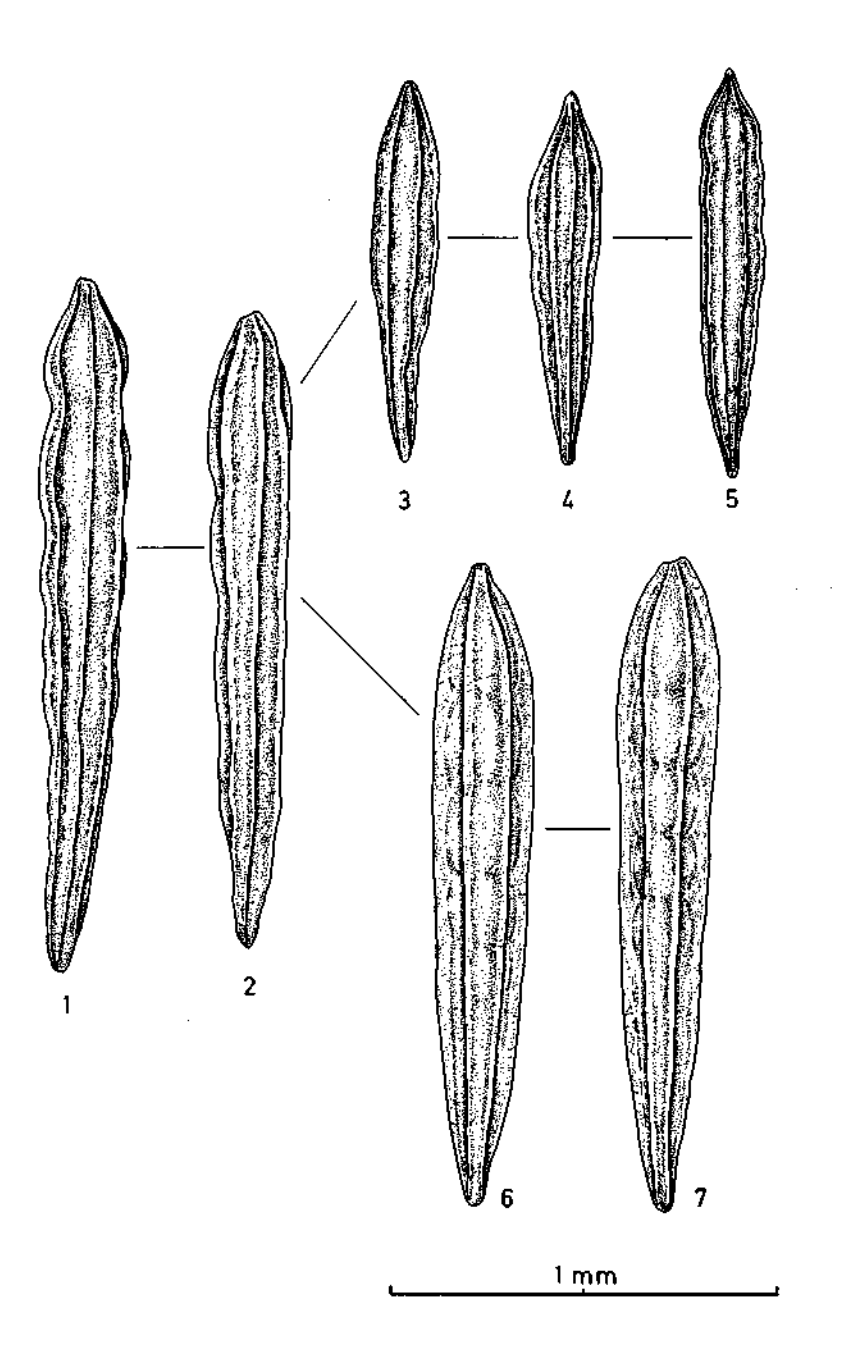

Fig. 1—7 Menge B<sub>g</sub> — *Nodosaria* ? cf. *radiata* (TERQUEM). Variation der mikrosphärischen Generation.  $1 - 3231$ ,  $2 - 3110$ ,  $3 - 3181$ ,  $4 - 3150$ ,  $5 - 3157$ ,  $6 - 3076$ ,  $7 - 3090$ .

### TAFEL 5

- Fig. 1 Menge B<sub>5</sub> *Nodosaria* ? cf. *plicatilis* Wisniowski, 3220.
- Fig. 2, 3 Menge Bg *• Nodosaria ?*  cf. *issleri* FRANKE, 3241, 3251.

Fig. 4 Menge Bg — *• Nodosaria ? densicostata* nov. sp., 3283.

Fig. 5 Menge B<sub>10</sub> — *Nodosaria* ? sp. indet., 3184.

Fig. 6 Menge C^ — *Nodosaria ?*  cf. *strangulata* (TERQUEM), 2001.

Fig. 7 Menge C2 — *Nodosaria* ? cf. *claviformis* (TERQUEM), 2007.

Fig. 8 Menge C3 — *Nodosaria ?*  cf. *simplex* (TERQUEM), 2027.

Fig. 9 Menge CB — • *Nodosaria ? simplex* (TERQUEM) ?, 2023.

Fig. 10 Menge C<sub>4</sub> — *Nodosaria* ? cf. *primitiva* KÜBLER & ZWINGLI, 2032.

Fig. 11 Menge C<sub>a</sub> — *Nodosarin* ? cf. fungiformis KRISTAN-TOLLMANN, 2039.

- Fig. 12 Menge C7 *• Nodosaria* ? cf. *regalarli* TERQUEM, 2012.
- Fig. 13 Menge Cg • *Nodosaria* ? *crispata* TERQUEM ?, 2011.

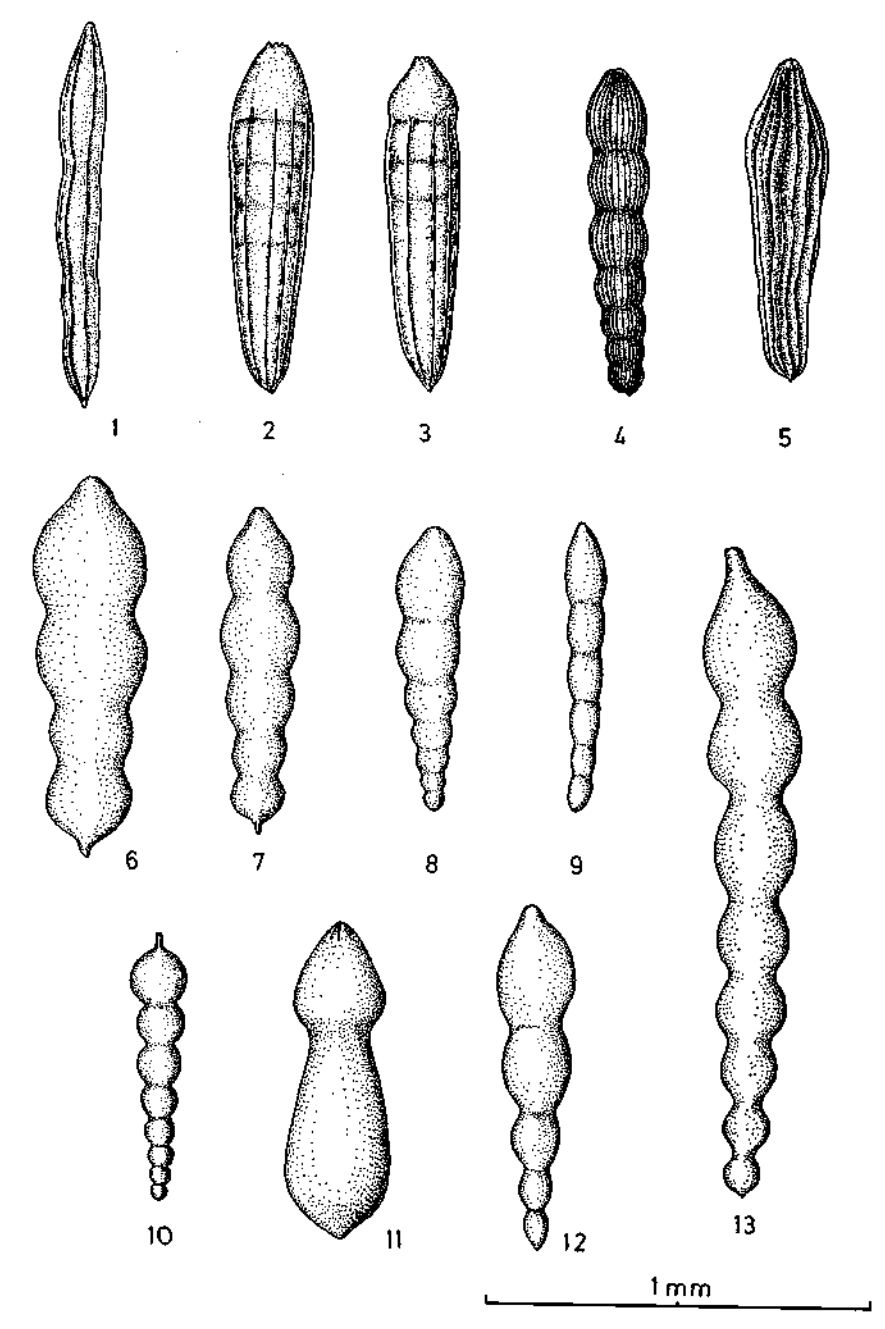

# **ZOBODAT - www.zobodat.at**

Zoologisch-Botanische Datenbank/Zoological-Botanical Database

Digitale Literatur/Digital Literature

Zeitschrift/Journal: [Verhandlungen](https://www.zobodat.at/publikation_series.php?id=19695) der Geologischen Bundesanstalt

Jahr/Year: 1974

Band/Volume: [1974](https://www.zobodat.at/publikation_volumes.php?id=33964)

Autor(en)/Author(s): Hohenegger Johann

Artikel/Article: Zur Anwendung [stochastischer](https://www.zobodat.at/publikation_articles.php?id=159272) Methoden in der Taxonomie obernorischer Nodosarien 25-69